CIO<br>378.728.6<br>U5p<br>1985

1) Herrena justificación del plan 3) Auniver en Sérectres de recentre.

UNIVERSIDAD D<sub>E</sub>  $C O S T A$ OCCIDENTE CENTRO REGIONAL DE

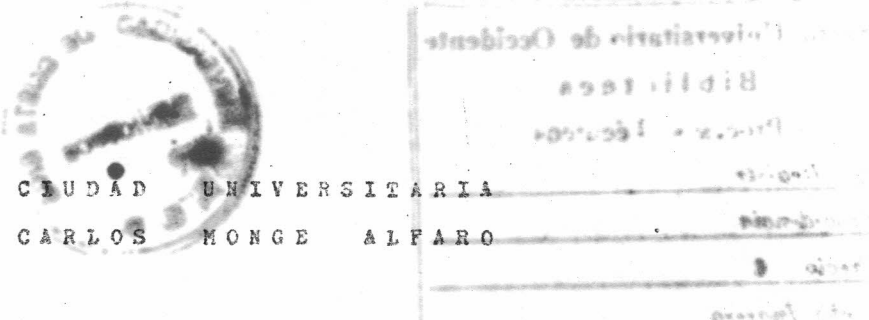

DE **DESARROLLO** 

> CENTRO CONPUTO

> > **JULIO/1985**

CIO<br>378.728.6<br>USP

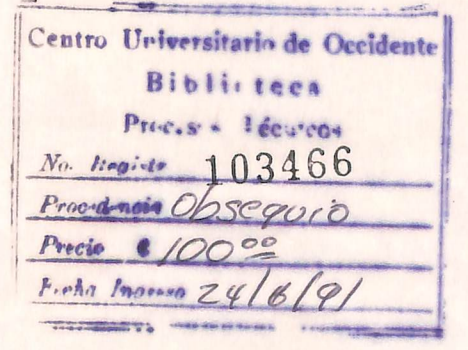

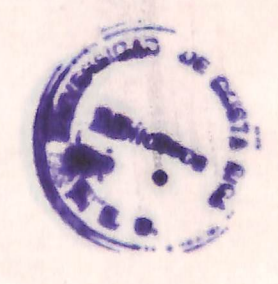

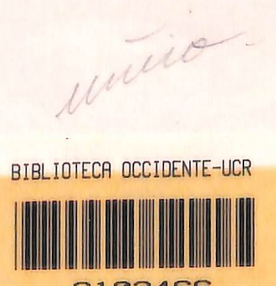

INDICE

 $\sqrt{1.500}$ 

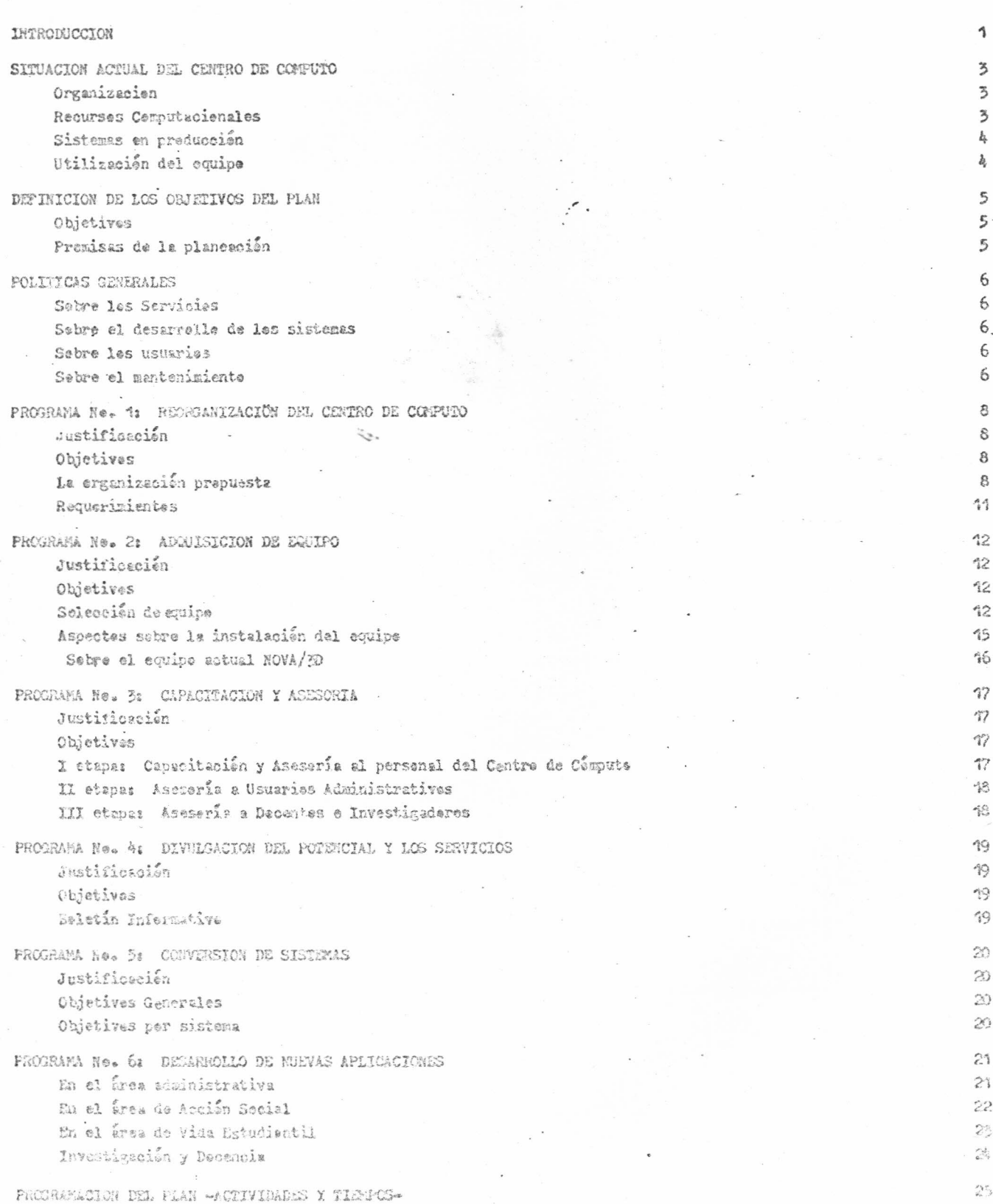

CUANTIFICACION DE LAS PRINCIPALES BASES DE DATOS CONTEMPLADAS EN EL PLAN i,  $24$ EQUIPO PARA LA ADMINISTRACION  $41$ REQUERIMIENTOS DEL PLAN  $43$ 

PAGINA

### INTRODUCCION

La mojer ferma de consolidar el Centre de Compute, es asignarle la pesición y el estatus que por su misma naturaleza, debe tener dentre de una erganización cualquiera.

El trabajo meramente técnico debe ser claramente planificade y nunca improvisado; en la medida en que esté an función de un plan definido, en esa misma medida se garantizará su continuidad y conselidación.

El Plan abarca un período de tiempo de 24 meses, iniciándase en el mes de agosto de 1985.

Cada uno de los programas del plan tiene su prepia calendarización, pudiéndose traslapar actividades de pregramas distintes.

Al inicio de cada programa se evaluará el Gantt de tiempes para ese programa, de tal forma que se realicen los ajustes necesaries.

Se establecerán 8 puntes de control, una cada 3 meses, al finalizar cada trimestre se evaluarán los logres ebtenidos hasta el mamento. Para tal propósito se establecerá un objetivo único para cada trimestre, el cual deberá sam cumplide para poder continuar con el siguiente trimestre.

Los objetivos serán los siguientes:

PERIODO OBJETIVO Debe haberse adjudicado el equipo  $k$ mste (65) =  $\mathbf{F}$ e  $e^{-(85)}$ Favientre (86) - Enere (86) El equipo debe estar instalada y funcienanda Fabrero (86) = Abril (86) Debe haberse impartide un buen ourse de ospacitación al personal del Centre de Cémpute, per parte del proveedor. Mayo  $(86)$  - Julis  $(86)$ Debe haberse terminado cen las etapas de análisis y diseña de los Sistemas de Suministras y Registro. Agosto (86) - Octubre (86) Debe tenerse trabajande perfectamente les sistemas de  $\epsilon_{\rm j}$ Suministres y Registre.  $\kappa$ Nevientre (86) - Enere (87) Debs haberse implantade les sistemes de Presupuesto, transpartes y personal. Febrero (87) - Abril (87) Debe implantarse les sistemas de Actives Fijos, Publicacienes. Obras Meneres y los de Vida Estudiantil. Mays (87) - Julio (87) Implantación terminado de les sistemas del área de Acción A Secial.

Es sumamants importante entender que el horizonte do planesoión es bestante aceptable para nuestros ebjetivos,

sin embarge solo estamos considerando los sistemas, aotividades y tareas indicadas explícitamente en este Plan, dejande per fuera aquellos trabajos que surgen exporádicamente y que muchas veces tienen caracter perentorio, per le que hay que darles prieridad. En casos cemo estos, los tiempos estimados pueden sufrir variantes, al impacto que éste tendrá sebre la programación del Plan es imposible de predecir, le que sí se sabe es que el atrase será propercienal al tamaño del trabajo extemperáneo que se nos encemiende.

## SITUACION ACTUAL DEL CENTRO DE COMPUTO

#### **ORGANIZACIÓN:**  $1<sub>0</sub>$  as

En la actualidad el Centre de Compute del C.R.O. cuenta con quatre funcionarios administrativos:

1.- Jefe de Sección de Informática 2.

2. Analista de Sistemas I.

Bem Operader 1.

4. Digitador 1.

Pesse una erganización jerárquica y pertenece a la Ceerdinación de Administración. También existe el Cemité Asessa del Centre de Cómputo. formado per el jefo del Centre de Cómputo y les coordinaderes de Administración. Decenoia e Investigación.

El organigrama del Cantro de Computo se muestra seguidamente:

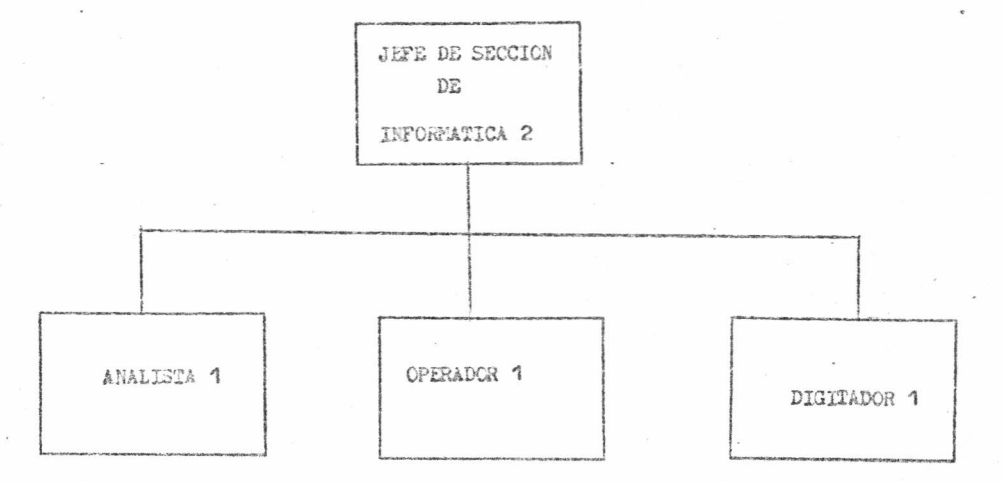

#### RECURSOS COMPUTACIONALES:  $2e<sup>st</sup>$

Se crenta con un computador NOVA/2D, adquirido con un prestamo del BID en las postrimerias de los añas 70'ze Su configuración bésica es la siguiente:

CONFUTADOR NOVA/3D

- + 123 KB de Memoria principal
- + 2 Discos fijes de 5 MB oada uno, DPOF, DPT.
- + 2 Discos removibles de 5 MB cada uno, DPO, DP1
- + 2 Terminales
- + 1 Censola de operación
- + 1 Unidad de Cintes
- $4 1$ Impresera de 200 LPM.

#### $3.4$ SISTEMAS EN PRODUCCION

- A. Sistemas Permales:
	- · Stainistres
	- + Registro
		- Proceso de Matricula
		- Expedientes Académicos
	- + Control de Accesos
- B. Sistemas Informales:
	- « Test de Aptitudes Académicas
	- « Centrel de Estudiantes de T.C.U.
- C. Otras Servicies:
	- « Pregramas de prepésite especial
	- + Pregramas de Servicie para Decentes e investigaderes

#### UTILIZACIÓN DEL EQUIPO:  $h_{nm}$

Se han separads claramente las áreas para Desarrelle y Preducción. Tanto les discos fijes como les remevibles tienen un prepósita específico. La labor de preducción consume los das discas fijes y 2 discas removibles específicos. Puesto que la mayor parte del tiempe el equipo se dedica a laberes de preducción, es impertante conocer el espacio en disco utilizado bejo cargas de trabajo normales:

DPO: 60% ese Archives de Dates DPOP: 64% ... Pregramas Objeto (En preducción) DP1: 8% ... SOFTWARE del Sistema y Archives de Dates DPT: 40% ... SOFTWARE del Sistema (Respalde).

#### DEFINICION DE LOS OBJETIVOS DEL PLAN

 $n5$ 

**CEJETIVOS:** 

- A. Detar al Centre da Cémpute del C.R.O. de la erganización y la infraestructura necesaria para que funja como una unidad que brinda servicios de computación e Informática a toda la Institución.
- B. Darle al Cantre de Cémpute una imagen positiva ceme Centre de Servicies Responsable, Cenfieble y eficiante.
- C. Desarrellar les principales sistemas administratives, de tal ferma que el Centre de Cémpute ecupe una . posicién estratégica y vital, en el appyo a la Administración del C.R.O.

pourrement de lunté doin jode tourid Deserviller

PRINCISAS DE LA PLANEACION:

A. Se dotará al Centre de Cómputo del Analista/Programader antes del inicia de este plan.

- B. Se mantendra, a tode le large del plan, la pelítica de Heraries Flexibles para tode el personal del Ceptre de Cémoute.
- C. Las Gestienes de la Administración del C.R.O. fructificarán y la compra de equipe será un heche a certe  $D<sub>2</sub>$  220.

D. Ne se desarrellerán más sistemas y el Centro de Cémpute dedicará todas sus esfuerzes a:

1.- Mantenimiento de los sistemas actuales.

2. Ejecución del Plan de Desarrelle.

sera en unicación E. La posición jerérquice del Centre de Compute, perteneciendo a la Coordinación de Administración, no se

### POLITICAS GENERALES

SOBRE LOS SERVICIOS:

Les Servicies que brindera el Centro de Compute serant

A. Análisis, Diseña e Implantación de sistemas de Infermación

B.- Operación de les Sistemas en producción

Co- Asesoría Técnica a Investigadores y Decentes

D.- Asesaría a Usuaries Administratives en el uso de sus Sistemas.

SOBRE EL DESARROLLO DE LOS SISTEMAS:  $2.8$ 

A.m En el desarrelle de sistemas se buscarán

1.- Utilizar una metodología similar a la del Centre de Informática

2. Utilizar estandares similares a les del Centre de Informática

30 Ceerdinar las interfaces con las Oficinas de la Sede Central.

4. Aprovecher les esfuerzes que a tal efecte haya reslizade el Centre de Informática

- B.- Les sistemes incluides en este Plan tendran prieridad sebre cualquier etre que pueda surgir.
- C.- Se respetarín las prieridades de intervención y no se empezará a desarrallar un sistema, hasta tanto ne se hayan concluido todas las etapas del Sistema anterier.
- De- Para cada sistema a desarrollar siempre habrá un usuario respensable por:

1. Colaborar ampliamente en todas las etapas del desarrelle.

2. Entregar toda la información que el Analista le solicite.

3.- Darle el visto bueno a cada una de las etapas del desarrello de su sistema.

4. El Centre de Compute estará en capacidad de realizar un auditeraje semestral. sebre aquelles sistemas que hayan side asignades al usuario.

SOBRE LOS USUARIOS:  $Z_{-m}$ 

A. Serán considerados como usuarios del Centre de Cémputo:

1. El Director del C.R.O.

2. Les Coerdinaderes Gonerales y de Departamento.

3.m Jefes de Oficina

4. Investigadores y Docentes

- B.- En la medida de lo posible, el usuario será responsable de la operación de su sistema, en lo que se refiere a carga, actualización y consultas a la información.
- C. El usuarie pedrá delegar funciones -descritas en el punto anterier a otras personas, pero será completamente respensable de los resultados obtenidos.

SOBRE EL MANTENIMIENTO:

A. No se medificará ningún sistema desarrellado en la ejecución de este plan, hasta tanto el Plan no haya finalizado per cospleto.

### PROGRAMA No. 4: REORGANIZACION DEL CENTRO DE COMPUTO

 $\epsilon$ 

#### **JUSTIFICACION:**  $1 -$

Aunque compartimos objetivos cemunes con el Centre de Informática, el desenvolvernos en un centexto cempletamente diferente teniendo características muy particulares, hace impráctico que nuestros puestes y funciones sean determinados con les mismos criterios usados para el Centre de Infermática. Les puestes de les funcionaries del Centre de Compute sen muy restrictives, y ne se ajustan a las necesidades reales del Cantro de Compute per las siguientes razoness

- A. Huchas funciones básicas, necesarias para el buen funcionamiento del Centre de Cómputo, no están definidas para ninguno de los puestos actuales. Funciones tales cemo programación, recepción, control y entrega de los trabajos que ingresan a Cómputo, manejo y centrol de las cintas y discos, supervisión de calidad, planificar y atender todo lo relacionado con el suministre de materiales, apeyo de secretariado, mantenimiento de la decumentación de los sistemas etc., no están definidas para ningune de los puestos actuales, cen las consecuencias de ello derivado.
- B.m Por las características actuales del Centro de Cómpute, les puestos ne estín bien definidos, obligándose a les individuos a realizer funciones ajenas a sus puestos.

#### OBJETIVOS:  $2<sub>n</sub>$

- A. Detar al Centre de Cómputo del C.R.O. de una organización capaz de ejecutar satisfactoriamente los planes de trabajo y cumplir sus objetivos.
- B. Definir les funcienes de cada puesto acorde a las necesidades del Centro de Computo, de tal ferma que se aproveche mejor el factor humano.
- C.- Propiciar la reclasificación de puestos de tal forma que sirva como aliciente para todo el Centro de Cómpu $too$

#### LA ORGANIZACION PROPUESTA:  $B_{\text{max}}$

En virtud de que es difícil, sino impesible, asignar nambres y funciones para la nueva erganización del Centro de Compute según el manual de puestes de la U.C.R., es recomendable orear nuestros propies nombres de puestes y asignarles las funciones que son necesarias y que coadyuvan en el logre de los objetivos.

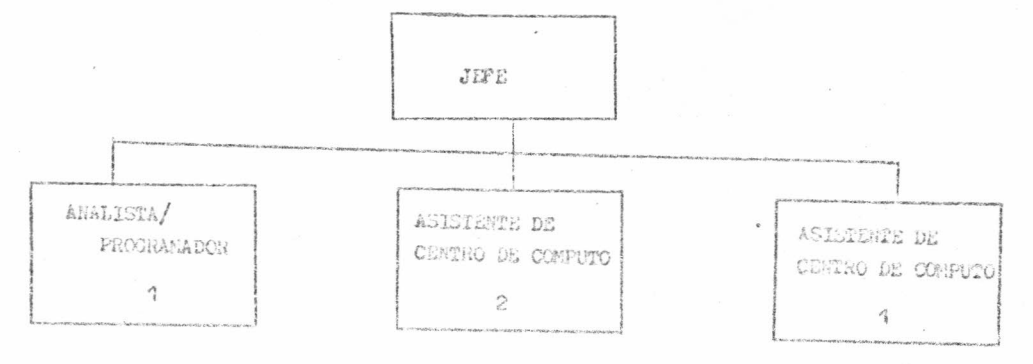

3.1. Punciones :

Ap- Del Jefe del Centro de Cómputo

- 4. Proponer al Comité Asesor del Centro de Cómputo, planes de trabajo sebre las actividades del Centre de Cémpute.
- 2.m Prepener al Ceordinador de Administración y al Director del C.R.O., el nombramiento del personal que el Centro de Computo requiera.
- 3.- Participar en la Selección del Personal que se yaya a centratar en el Cantra de Cámonte.

4.- Actuar ceme superviser jerárquice inmediate del personal a su carga.

5. Fermer narte sctiva del Cemité Aseser del Centre de Cémeuto.

6.- Presentar al Coordinador de Administración un informe anual de labores.

- 7.- Proponer políticas administrativas y de operación al Comité Asesor del Centre de Cómpute, de tal forma que en el sene de dicho comité se tracen las pelíticas generales del funcionamiento del Centro de Cémputo a corto y largo plazo.
- 8. Participar en el análisis y diseño de los sistemas que se implanten en el C.R.O.
- 9.- Analizar, aprobando y rechazando, las selicitudes sobre creación o mantenimiento de sistemas.

10. Planear, dirigir y controlar los proyectes de desarrello de sistemas.

14. Realizar etras actividades propias del ejercicio de sus funciones.

#### ssam REQUISIT(S1-

1.- Bachiller en Infermática o cerrera afín a nivel Universitario

2.- Des añes de experiencia en puestes similares.

Be- Analista/Pregramader It

- 1. Determinar la factibilidad y el costo de la utilización de un sistema de información.
- 2.- Estudiar el sistema actual, de tal forma que pueda prepaner las madificaciones pertinentes a dicha sistema si así fuese nacesario.
- 3.- Prepener varias alternativas de automatización del Sistema estudiade, presentarlas en términos de Casto/beneficio.
- 4. Realizar les programas computacionales necesaries para la automatización del sistema.

5." Asegurarse que los programas funcionen adecuadamente a través de la utilización de dates de prueba.

6. Proparer la decumentación del Sistema y de les programes, de acuerdo a las nermas, procedimientos y esténdares establecidos para tal efecto.

7." Presentar un inferme de labores mensual al jefe del Centro de Cémpute

8. Ejecutar etras tarcas prepias del cargo.

#### mem REQUISIT(Si mem

1.- Bachiller en Informética e carrera afín a nivel Universitarie

2. Des añes de experiencia en labores de análisis, diseñe y pregramación de Sistemas Administratives

Com Asistente de Contre de Camputo II.

1. Operar el equipo de acuerdo a los Sistemas establecidos.

2.m Llevar un registro de tiempo empleado en cada tarca

- 5.- Realizar labores de mantenimiento y limpieza en las diferentas unidades del equipe.
- 4. Reportar cualquier falla en el equipe al jefe del Centre de Cempute y a la firma responsable per el mantenimiento.
- 5.- Llevar una bitacora de averias del equipe y etra cen un seguimiente del manteniziente preventive y corrective, ejecutade per la firma comercial responsable per tales tareas.

6.- Brindar adiestramiento teórico y práctico cuando así se requiera.

7.- Llevar un contrel de les dispesitives de almacenamiente -Disces, cintas, diskettes, etc. en cuente a sus mevimientes -préstames, develuciones, traslades, contenides, etc.

8. Ejecutar las políticas de Respaldo.

9.- Lievar un control sebre los materiales y suministres -papel de impresera, cintas para impresera, cintas magnéticas, diskettes, etc. del Centro de Camputo, de tal ferma que se plance les pedides anuales necesaries para el buen funcionamiente.

10. Colaborar en las labores de Digitación cuando el Jefe del Centro de Cémputo así se lo solicito.

11.- Realizar y mantener la decumentación de les diferentes sistemas y programas.

12. Realizar un control de calidad de los listados que salen del computador.

13% Ne permitir la permanencia de persenas ne autorizadas en las áreas de accese restringide.

14. Presentar un informe de labores al Jefe del Centre de Cémpute.

15. Realizar otras tareas propias del cargo.

### men REQUISITOS mass

1. Segundo año aprobado en Informática o afín, e tener preparación equivalente con 3 años de experienoia en puestos similares.

De Asistente de Contre de Computo I.

1.- Llevar un control de la información que entra y salo del Centro de Cómpute.

2. Digitar todes les decumentos que para tal efecto ingresen al Centro de Computo.

3.- Asesorar a los usuarios en el menejo de las terminales e estacienes de trabaje.

- 4. Realizar labores secretariales a solicitud del Jefe del Centra de Compute.
- 5.~ Ejecutar las políticas de respaldo cuando per alguna razán, así le disponga el Jefe del Centro de Cómpute.

6. Presentar un informa de labores mensual al jefe del Centro de Computo.

7. Realizar etras tareas propias del cargo

ESE REQUISITOS ESE

1. Peseer titulo de Secretaria

2. Experiencia mínima de 1 año en labores similares.

**VENTAJAS:**  $h_{\alpha}$ 

- 1.- Con al misme personal, sin tener que abrir nuevas plazas, se aumenta la efectividad del Centro de Cémpute, redundando este en un mejor servicio para los usuaries.
- 2- Se le brinda, al personal del Centro de Cómputo, una opertunidad de superación, le que será un gran incantivo.

REQUERIMIENTOS:  $5e<sub>m</sub>$ 

1.- Reclasificación de Puestos:

Será necesario solicitar un estudio a la Oficina de Personal de la Sede Central. Será respensabilidad del Comité Asesor gestionar el estudio y apoyarlo. Se recomienda que se busque el apoye explícito del señor Direoter. Igualmente importante será hacer incapié que los puestes deben crearse, incorporarse al manual de puestos de la Universidad de Cesta Rica con tedos los trámites y formalizmos del case.

2. Espacio Físico Necesario:

Dado que en la actual eficina del Centro de Computo es imposible acomodar 4 personas, será necesario acendicienar 2 eficinas más, una para el Analista Programador y etra para el Jefe del Centro de Computo. En ambas oficinas se requiere que se evite la filtración de ruido, pues tanto el jefe del Centro de Computo como el Analista/ Programador realizan tareas donde se requiere mucha concentración.

#### PEOGRAMA Nº 2: ADMUISICION DE EGUIPO

#### 1. JUSTIFICACION:

En el desarrollo de nuevas aplicaciones el Centro de Cémputo topa con un gran obstáculo: El computador. Si bien es cierto que aún no se ha agotado la capacidad total del almacenamiento en disco, se presentan los siguientes grandes inconvenientes:

- A. No se puede trabajar concurrentemente en labores de producción y desarrollo.
- B. La capacidad de almacenamiento en disco está fraccionada-4 discos de 5MB c/u- por lo que se tienen serios problemas cuando se trabaja con archivos de gran tamaño.
- C. La ospacidad de crecimiente del equipo actual es bastante limitada y onerosa, esto debido a que el equipo es bastante viejo, de tecnología ya superada y mucho de su Hardware ya no se produce, así como también ya no se desarrolla seftware para ese sistema.
- D.- El procesador es bastante lente -per ser tecnología obsoleta-, si se aumenta la carga de trabajo se obtendrán tiempos de respuesta bastante malos.
- E.- Le mas importante es que para nuestros planes a corte plaze, la capacidad del equipe actual-almacenamiente (1 disco-, es insuficiente.

## 2. ORJETIVOS:

Al realizar la adquisición del equipo se persiguen los siguientes objetivos:

- A.- Deter al Centro de Cémputo del CRO del equipo de computación necesario para que brinde a la institución, los servicios de computación e informática que requiera para el logre de sus objetivos.
- B.- Buscar un buen grado de compatibilidad entre el equipo que se adquiera y otros ya existentes en la Sede Central, de tal forma que se busque no sole la estandarización sine también el ahorre de dinere por cencepto de adquisición y desarrolle de Software, pues este, en algunes casos, podrá ser cedido.
- C.- Dotar al Centre de Compute del CRO de equipo de tecnología reciente, capaz de crecer modularmente y acorde a las necesidades y planes para el futuro.

### 3. SELECCION DE EQUIPO:

Es menester prestar especial atención a la salección del equipo, pues la inversión será cuatiosa y se corre el riego de no adquirir el equipo idoneo para el logro de nuestros objetivos.

La responsabilidad sobre la selección del equipe recaerá sobre el Comité Asesor del Centro de Cómputo, quien será aseserada por el Centre de Informática.

Se recomienda contemplar dos posibilidades: Compra y renta con opción de compra. La segunda tiene las siguientes ventajas sobre la primera:

1. El equipa se puede cambiar cada cierto període de tiempo, cuando por innovaciones tecnológicas salga

al mercado un modelo superior y compatible.

2.- Obligará al preveeder a mantener un estrecho centacte con el CRO, lo que puede redundar en una mejor

### asesoria y servicio técnica.

3.- Les costes del mantenimiente pueden momer sebre el proveeder.

Se recomienda que una vez que se tengan los costos -compra, renta, mantenimiento, etc. -, se realice un estudio para determinar el valor presente neto de cada alternativa.

Generalmente lo que se hace del conecimiente del proveedor es el cartel con las especificaciones meramente técnicas, sin darle oportunidad de conocer las necesidades y requerimiento de la organización que dieron erigen a las especificaciones técnicas. En este plan se contempla no solo enviarle a los proveedores las especificaciones téonicas, sino también nuestros planes en lo que a desarrello informático se refiere. La idea es darle a los proveederes la opertunidad de brindar etras soluciones, diferentes a las nuestras e involucrarlas, desde ahora, en las actividades informáticas del CRO.

Se sugiere que se efectúe una compra directa, siguiendo con las siguientes 4 etapas, adicionalmente a la elaberación y envíe del cartel con las especificaciones técnicas sugeridas:

A. Determinar los proveedores

Debe seleccionarse los preveedcres a les cuales se les enviará carta de invitación, ya sea porque legalmente tienen derecho a participar o perque la institución está interesada en sus equipos.

B.- Invitación a los proveedores

El enfoque recomendade es enviar la misma información a todos los preveedores, de tal forma que se les permita no sole conocer nuestros problemas, planes y perspectivas, sino también presentar sus propuestas en forma concreta. Este enfeque tiene la principal ventaja de familiarizar al proveedor con el CRO y sus problemas en lo que a sistemas de información se refiere, además los obliga a que sus propuestas muestren claramente como sus respectivos equipos satisfacerán nuestras necesidades. Finalmente el especificar que deberán contener las perpuestas garantizará que se ebtendrá información comparable para la evaluación final.

La carta de invitación debe contemplar les siguientes puntos:

L.- Información general sobre el CRO

A.- Descripción del CRO, sus actividades y antecedentes.

B.- Descripción breve de la organización del Centro de Cómputo.

C.m Equipe computacional con que se cuenta y sistemas desarrellades.

D.- Problemas en le que a sistemas de información se refiere.

II. Planes futures sebre el desarrolle de sistemas

A.- Areas que abarcarán los sistemas

B. Fechas estimadas para inicio de les programas

C.- Criterios a utilizar para analizar y comparar las propuestas.

III.- Especificaciones sistémicas de los sistemas a Desarrollar.

A.- Entradas

- 1.- Fuentes dende se eriginan les datos
- 2.- Nombre y contenide de los datos de entrada, tales ceme decumentos y formularios.
- 3. Volumen y frecuencia de las entradas, incluyendo los puntos críticos.
- B.- Métodos y procedimientes para manejar les datos.
	- 1.- Transmision de dates
	- 2. Tipos de transacciones que se manejan.
	- 3.- Nueves datos generadas por el sistema.
	- 4.- Puntos de control para verificar la precisión de los datos y eliminar el procesamiento de dates fraudulentes e incerrectes.

C.- Archives a ser mantenides

- 1.- Especificación de los archives "en línea" y les "fuera de línea".
- 2. Nombre y contenido de los archives a ser mantenidos.
- 3.- Métodes y procedimientos para actualizar les archives.
- 4.- Tamañe de les archives a ser mantenidos.

D<sub>e</sub>-Salidas

- 1.- Nombre y contenido de las salidas-reportes etc.
- 2.- Volumen y frecuencia de las salidas.-Incluyende puntes crítices.

E. Otros requerimientos y censideraciones.

- 1. Palíticas sobre desarrollo de sistemas.
- 2. Estandarización en la utilización de software.
- 3. Controles internos especiales.
- 4. Habilidad para manejar el crecimiento del CRO.

IV. Datos requeridos por cada preveedor.

A.- Sobre el Hardware.

- 1. Equipe básico y compenentes-capacidades y características técnicas.
- 2. Equipo perifórico- capacidades y características técnicas.
- 3. Capscidad de expansión del equipo -concepto modular.
- 4. Precio de compra y costo del mantenimiento.
- 5. Renta mensual -opción de alquiler.
- 6. Fechas estimadas de entrega e instalación
- 7. Términes para el pago del equipo.
- B.- Requerimientos de instalación y Espacio Físico.
	- 1. Espacie necesitade.
	- 2. Requerimientos de energía eléctrica, aire acondicionado y control de humedad.
	- 3. Otros requerimientos.
- C.- Extensión de la asistencia del proveedor.
	- 1. Persenal del proveedor para la instalación -costo y duración de la asistencia.
	- 2.- Capacitación del personal -lugar, costo y duración.
	- 3.- Tipo y calidad del Software ofrecido.
- D.- Mantenimiente que se brinda -preventivo y correctivo, garantias, etc.
- E.- Respalde sebre el equipe en cases de emergencias.
- F.- Cualquier etra infermación pertinente.
- C.- Evaluación de las propuestas.
	- Les criteries que pueden ser aplicados seriant
		- +Evaluación del preveedor
		- -Reputación y confiabilidad
			- -Actitud profesional mostrada
			- -Con personal verdaderamente capacitado
			- -Conocimiento sobre el equipo que venden
			- -Accesibilidad y disponibilidad
			- -Poseer servicies adicionales
			- -Peseer un buen plan de mantenimiento
			- -Servicio de Repuestas
		- \*Grado de automatización propuesto
		- «Tipo de equipa
		- «Compra o venta
		- «Tiempo de entrega e instalación
		- \*Disponibilidad y calidad del software
		- **\*Mantenimiente**
- D.m Salección de equipo.

Utilizar el método de la tabla de decisión y el criterio expresado por el Centre de <sup>1</sup>nformática.

4.- ASPECTOS SOBRE LA INSTALACION DEL EQUIPO

Una vez que se tengan tedes los requisitos -dades por el proveeder- será necesarie prepiciar una adecuada instalación. Se deben hacer les preparatives para les siguientes aspectes:

- A.- Espacio Físico: Será responsabilidad del coordinador de administración habilitar el espacio físico necesarie.
- B.- Energía eléctrica: Será responsable la Sección de Mantenimiento y Obras menores de asegurarse de que la Instalación eléctrica sea la óptima, tomando para elle las acciones que juzguen pertinentes.
- C.m Aire acondicionade: Será respensabilidad de la Sección de Hantenimiento y Obras Menores asegurarse de que el equipa, que para tal efecte poses actualmente el centre de compute, satisfaga los requisitas es-

tablecides por el preveeder, en caso de ser necesario adquirir un nuevo enfriador, deberá comunicársele al Coordinador de Administración, quien será responsable porque se adquiera y se ponga a funcionar etre aire acondicionade.

D. Sistema de pretección contra incendios: Será responsabilidad de la Oficina de Suministros el adquirir el equipe según las especificaciones del proveeder.

Finalmente el Jefe del Centro de Cómpute velará porque se cumplan todos estos, y cualquier etro que pudiese surgir, requisitos de pre-instalación, notificando al Comité Aseser del Centro del Cómpute les resultados finales.

5.- SOBRE EL EQUIPO ACTUAL NOVA/3D.

Antes de presentar las diferentes alternativas es importante aclarar que indistintamente de la alternativa que se escoja, el equipo permanecerá en el CRO el tiempo necesario mientras se realiza la conversión de sistemas.

5.1. Alternativas.

- A. Venta del equipe, es prebable que parte o todo el equipe pueda venderse ya sea al proveedor e a otra empresa interesada. El dinero se utilizará para compra de materiales para el Centro de Cómpute.
- B. Préstame del equipe. Puede ser a otro Centre Regional e una Oficina Particular de la Sede Central.
- C. Mantener el equipo en el CRO. Se utilizaría para vender y/o prestar servicios a la comunidad.
- D. Dar el equipo a las auteridades de la Sede Central y dejar que sean ellos quienes decidan el destino del equipo.

5.2. Propuesta.

Si en la Sede Central lo permiten, le mejor sería venderle pues con ese dinere podríames comprar una serie de materiales -cintas, discos/diskettes, papel, etc- que de cira forma tendrían que ser adquiridos con presupuests del CRO.

#### PROGRAMA Nº-3: CAPACITACION Y ASESCRIA

### 1. JUSTIFICACION.

El computador como herramienta de trabajo es de gran ayuda al ser humano. Por su rapidez y precisión, el computador es capaz de aumentar la productividad de un individuo, de su oficina y per ende la organización como un tode.

Para que en el CRO pedamos utilizar el equipe en forma eficiente y eficaz, es menester que conozcamos su petencialidad y la mejor ferma de aprovecharnos de el.

Este programa comprende tres etapas las cuales se extienden a todo le largo del plan.

#### 2. OBJETIVOS.

# 1. Darle la capacitación y asesería necesaria a los funcionarios del Centro de Cómputo, para que estén en capacidad de:

- A. Operar adecuadamente el equipo.
- B. Utilizar en forma eficiente y eficaz los recursos del equipo.
- C. Transmitir los conocimientos adquiridos.
- 2. Darle la asesoría necesaria a los usuarios administrativos del Centro de Cómpute, para que estén en capacidad des
	- A. Trabajar correctamente con sus sistemas, en lo que se refiere a carga, consulta y actualización de la Información.
	- B. Transmitir los conocimientos adquiridos.
- 3. Darle la asesoría necesaria a los docentes e investigadores, para que estén en capacidad de:
	- A. Utilizar los recursos del equipo que requieran para el logro de sus objetivos.
	- B. Transmitir los conocimientos adquiridos.
- 3. I ETAPA: Capacitación y asesoría el personal del Centro de Cómputo

El prevesder deberá propercionar esta capacitación a través de un curso amplio sobre los siguientes aspectos como mínimo:

- A. El sistema operativo.
- B. El Software del equipe
	- \*Limitaciones
	- «Ventajas y Facilidades
- C. Mantenimiente del equipo
- D. Operación en general
	- \*Encendide

#### $44$ pegado

E. Utilización de la red

F. Utilización de los manuales

El curso deberá iniciarse una vez adjudicado el equipo y se impartirá en las instalaciones del CRO.

La duración del entrenamiente no será mayor de tres meses, período en el cual se deberá de haber cumplido con el objetivo 1.

El proveedor deberá de garantizar que la capacitación dure esos tres teses como máximo y brindará asesería y supervisión estricta durante les tres meses siguientes en especial

Finalmente el proveedor deberá garantizar que trindará asesoría técnica en cualquier momento posterior, a solicitud del Centro de Cómputo.

11 ETAPA: Asesería a usuarios administrativos.

Será propercionada per el Centro de Cómputo. Comprenderá charlas y demestraciones de los siguientes aspectos como mínimo:

A. Encendide de las estaciones de trabajo.

B. Como invocar los pregramas de sus sistemas.

C. Come trabajar con esos programas correctamente.

D. Servicios adicionales que le puede brindar el equipo.

E. Apagade de sus estaciones de tratajo.

La asesoría se les dará a los usuarios una vez que los sistemas estén listos para empezar a trabajar, y se prolengará el tiempo necesario para que se familiaricen y utilicen correctamente sus sistemas.

III ETAPA: Asesoría a docentes e investigadores.

Será proporcionada por el Centro de Cómpute. Comprenderá charlas y demostraciones de les siguientes aspectes come mínime.

- A. Encendido de las estaciones de trabajo
- B. Software que pueden utilizar en sus trabajos.

C. Forma de invocar y trabajar cen el software que necesitan.

D. Servicios adicionales que puede brindar el equipo

E. Utilización de la impresora y los diskettes.

F. Costo de los Materiales que se utilizan.

4. Apagado de sus estaciones de trabajo.

La asesoría que se les dará a decentes e investigadores será canalizada a través de un curso breve de asesoría técnica en la utilización del equipe. Dicho curso será organizado por el Centre de Cómputo a solicitud de la Coerdinación de <sup>D</sup>ocencia e la de investigación, cuando se cuente con un número no menor de cinco personas interesadas. La duración estimada del curso será de tres horas diarias per 3 días. Como máximo se impartirá un curse de este tipo cada cuatrimestre. Consultas esperádicas y evacuación de dudas lo podrá hacer el Centro de Compute en cualquier momento y a solicitud del interesado, reservandose el derecho de negarse cuando la censulta vaya mas alla de la simple duda y se requiera de mucho tiempo para evacuarla.

#### PROGRAMA Nº 4: DIVULGACION DEL POTENCIAL Y LOS SERVICIOS

 $-10-$ 

1. JUSTIFICACION.

Es menester que la comunidad universitaria del CRO, conozoa el Centre de Cómputo, su equipe y les servicios que brinda. Este incentivará a mucha gente a utilizar el equipo y de esta forma estaremes contribuyende al desarrolle informático de la institución.

2. OBJETIVOS.

- 1. Dar a conscer, a la comunidad universitaria del CRO, los recursos con que cuenta y los servicios de Computación e informática que brinda el Centro de Cómpute.
- 2. Icentivar la utilización de les recursos del Centro de Cómputo en la decencia e investigación.

## 3. BOLETIN INFORMATIVO.

Para el logro de los objetivos de este programa, el Centro de Cómputo creará un boletín informativo para la comunidad universitaria del CRO. Dicho Boletín estará estructurado de la siguiente forma:

- A. Metivación
- B. La Organización del Centro de Cémputo
- C. El equipe computacional
- D. Le que el equipe es apaz de hacer
- E. Les servicies que brinda el Centre de Cómpute
- F. Come selicitar los servicios del Centre è Computa

El boletin será publicado una vez que el proveeder entregue e instala el equipe en el CRO.

### PROGRAMA Nº 5: CONVERSION DE SISTEMAS

#### 1. JUSTIFICACION.

Es necesario hacer la conversión perque les sistemas a desarrollar en el nuevo equipo, sen sistemas que actualmente se encuentran en producción. El primer sistema a poner a trabajar en el nuevo equipo será el de matrícula, pues además de ser el de mayor tamaño es también el más importante dentro del contexte del CRO.

- 2. OBJETIVOS GENERALES.
	- A. Automatizar, en el nuevo equipe, el sistema de matrícula manteniende les mismos procedimientos que en el Sistema actual.
	- B. Automatizar, en el nuevo equipo, el sistema de proveeduría manteniende los mismos procedimientos que en el Sistemà actual.
- 3. OBJETIVOS POR SISTEMA (1)
	- 1. Registre
		- A. Proveer al CRO de un sistema de matrícula automatizado
		- B. Proveer al CRO de una base de datos estudiantil
		- C. Estar en capacidad de listar (reportes) e desplegar (consulta por pantalla) la información de la base de dates:
			- Expedientes académices
			- Expediente del desarrolle integral
			- Expediente secioeconómico
		- D. Emitir las certificaciones de notas per computadora.
	- 2. Suministres
		- A. Llevar un centrol de inventario ABC automatizada
		- B. Llevar un centrol autematizado del gasto per unidad académica del CRO
		- C. Detar a suministres de un medele de inventarie.

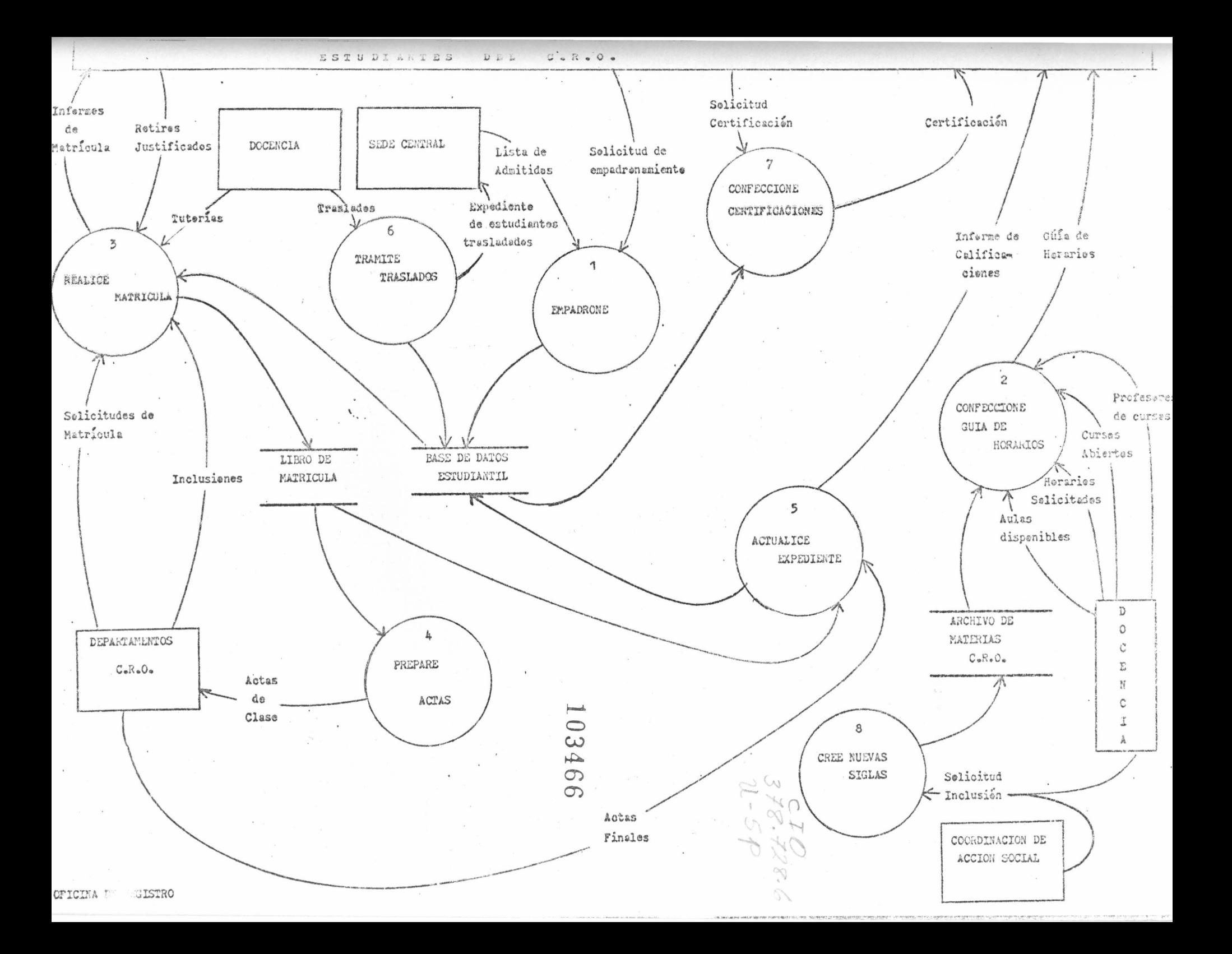

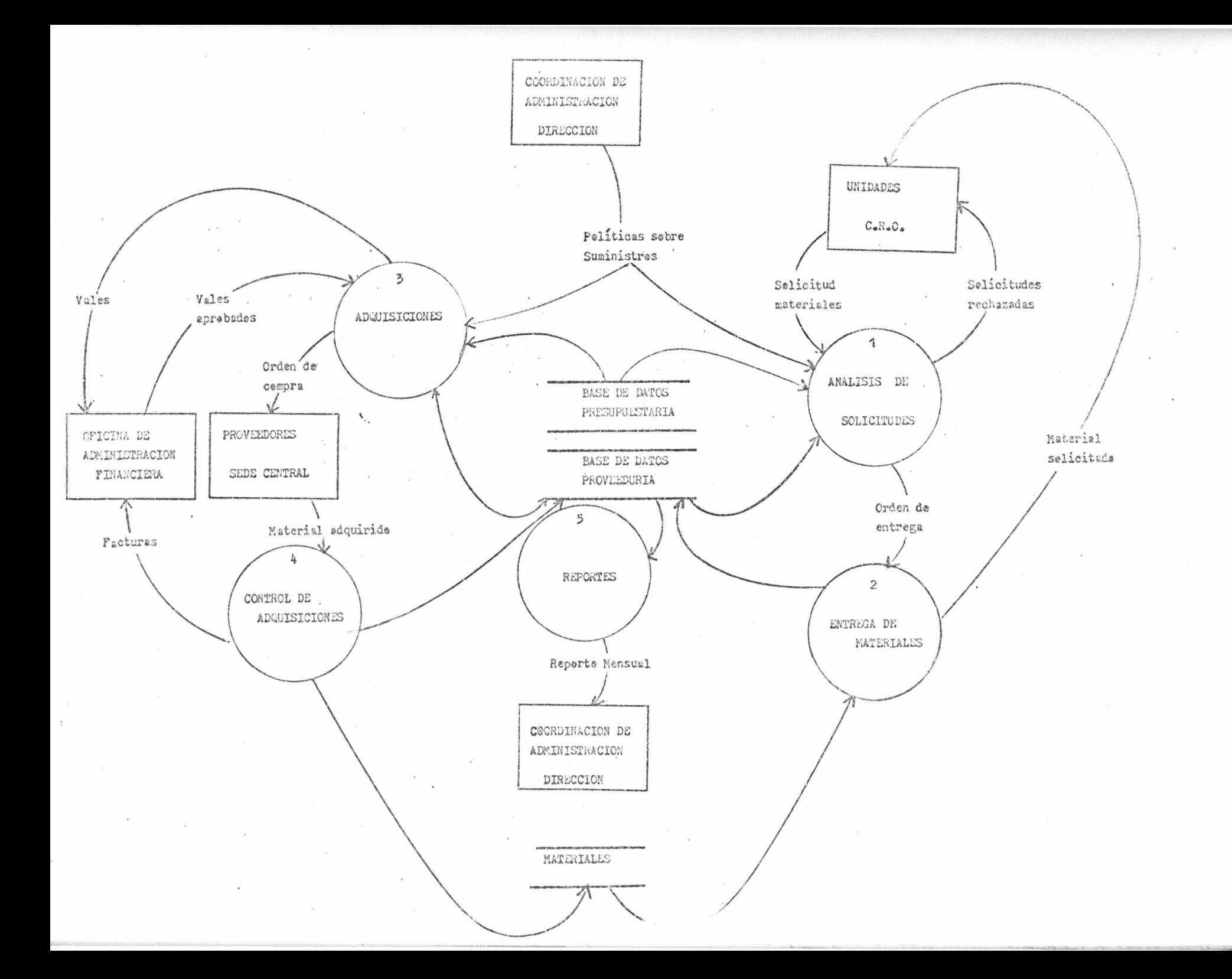

1. En el área sdministrativa (1).

1.1. Objetive Específico:

+ Cambiar el aparato administrativo actual por un sistema administrativo, con un buen flujo de informacién que permita el planeamiento y el centrel para la tema de decisiones con infermación eportuna y  $\cdot$ confiable.

(1): En le sucesive, para presentar les madeles légicas de les sistemas a desarrellar, se utilizará la simbología especificada en el anexe i.

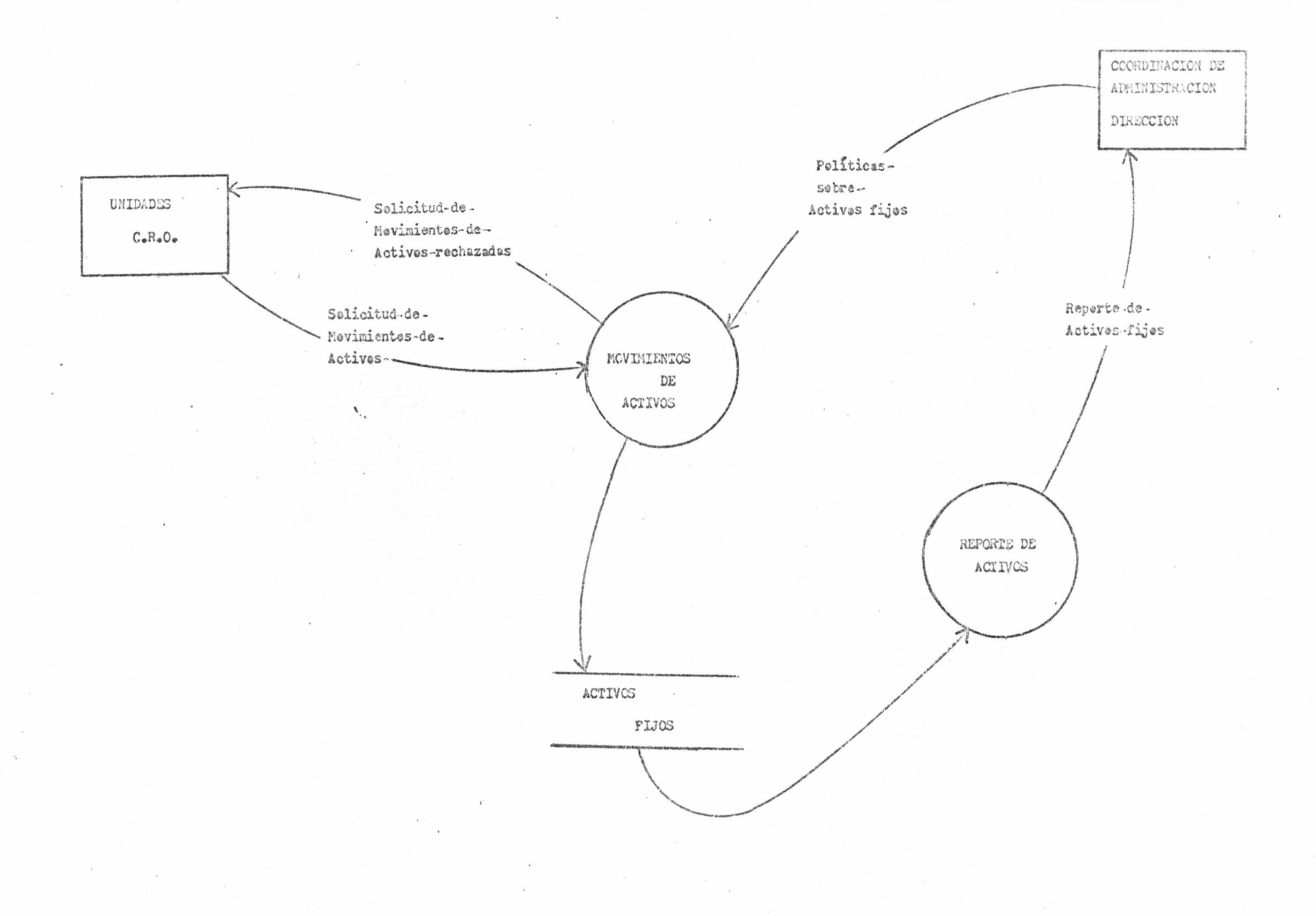

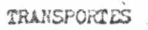

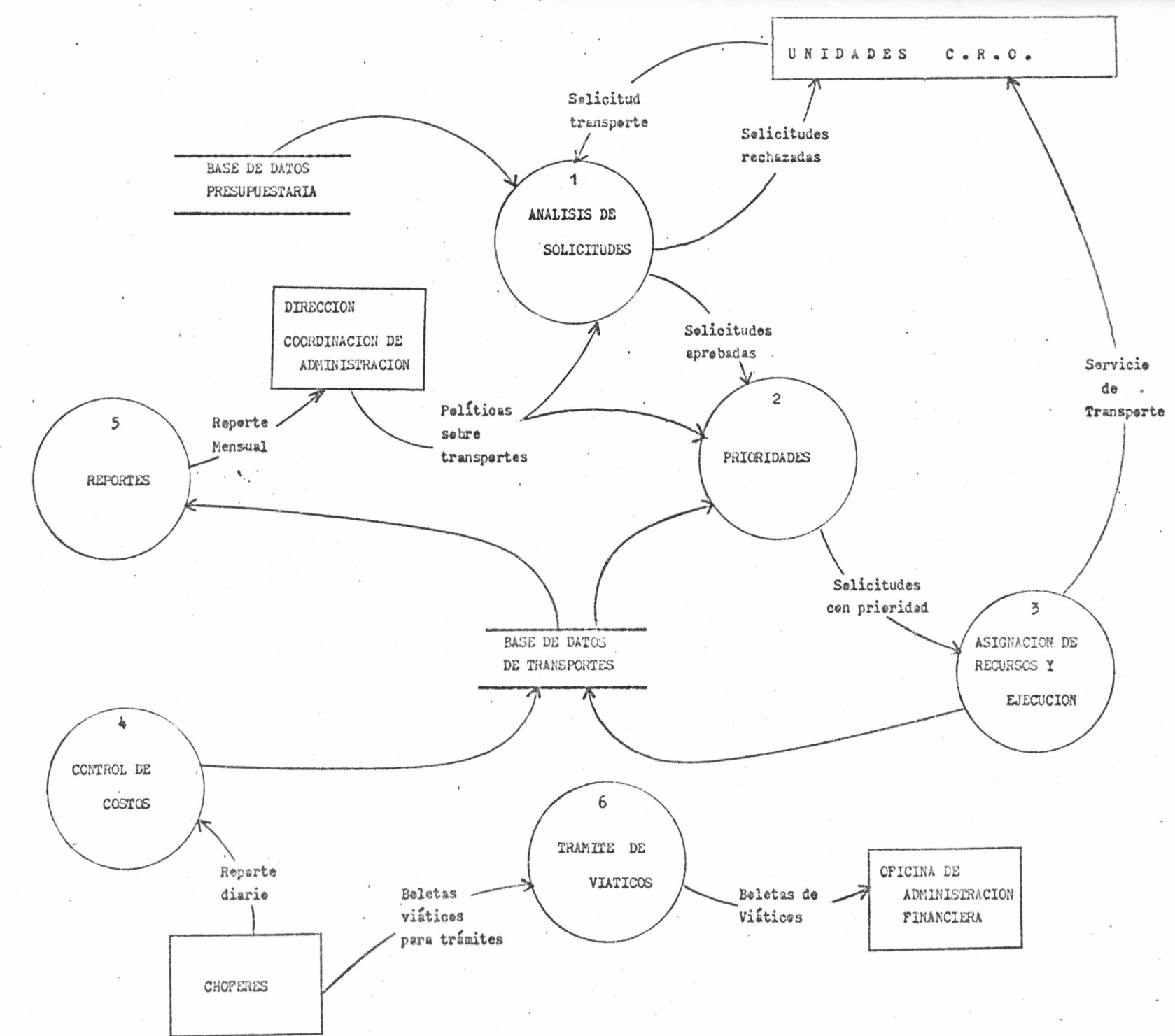

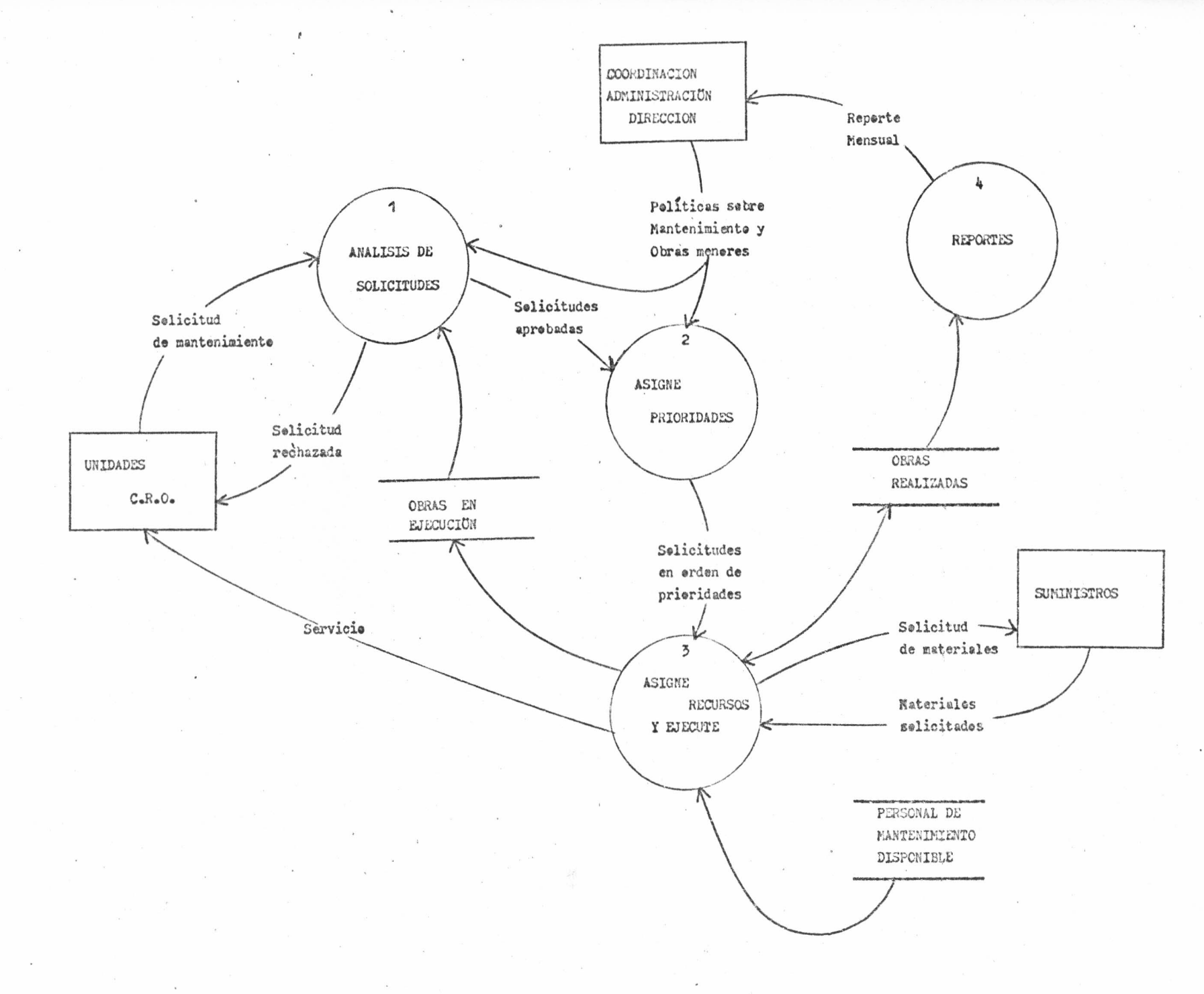

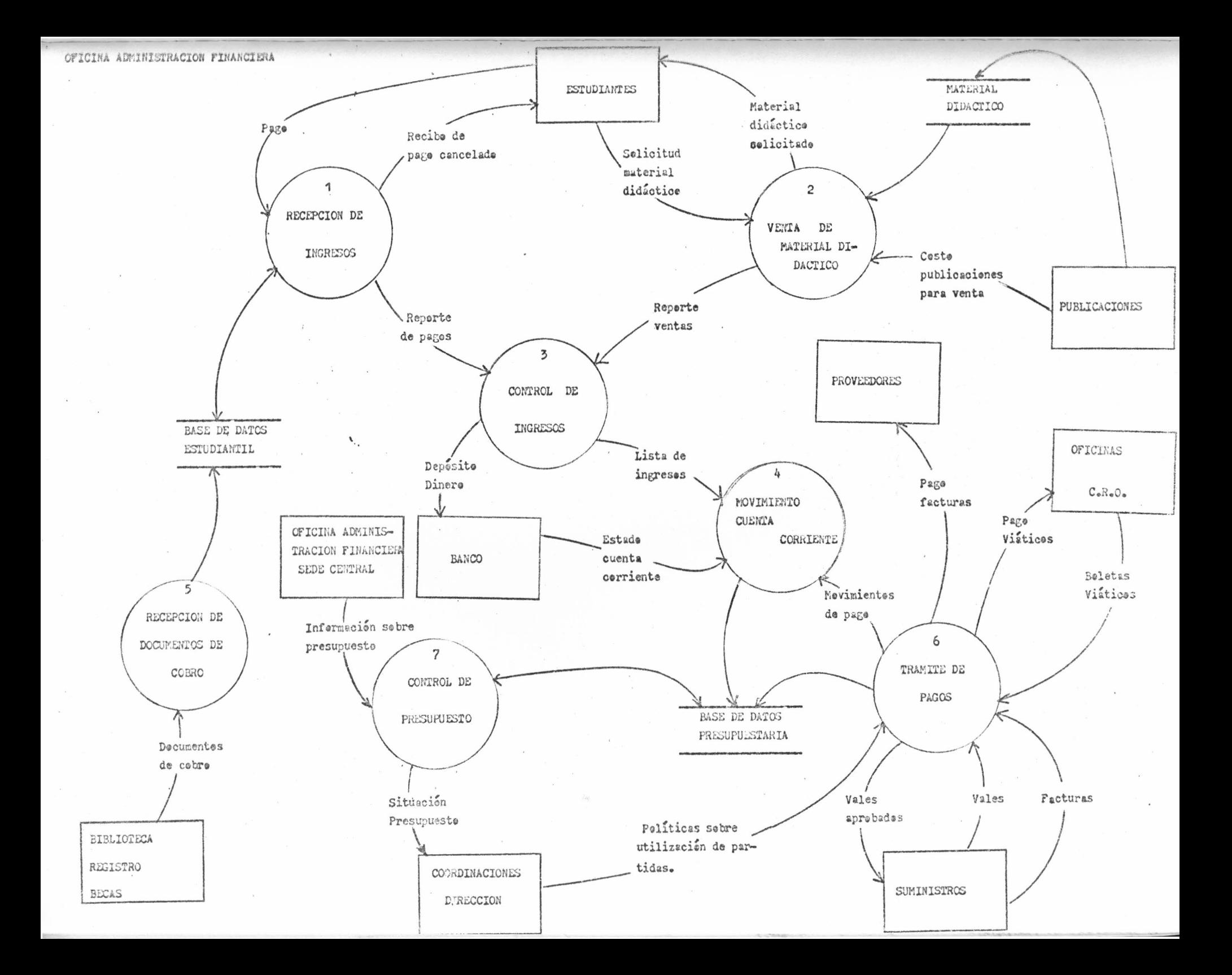

**LAST TANGED IN 1993** 

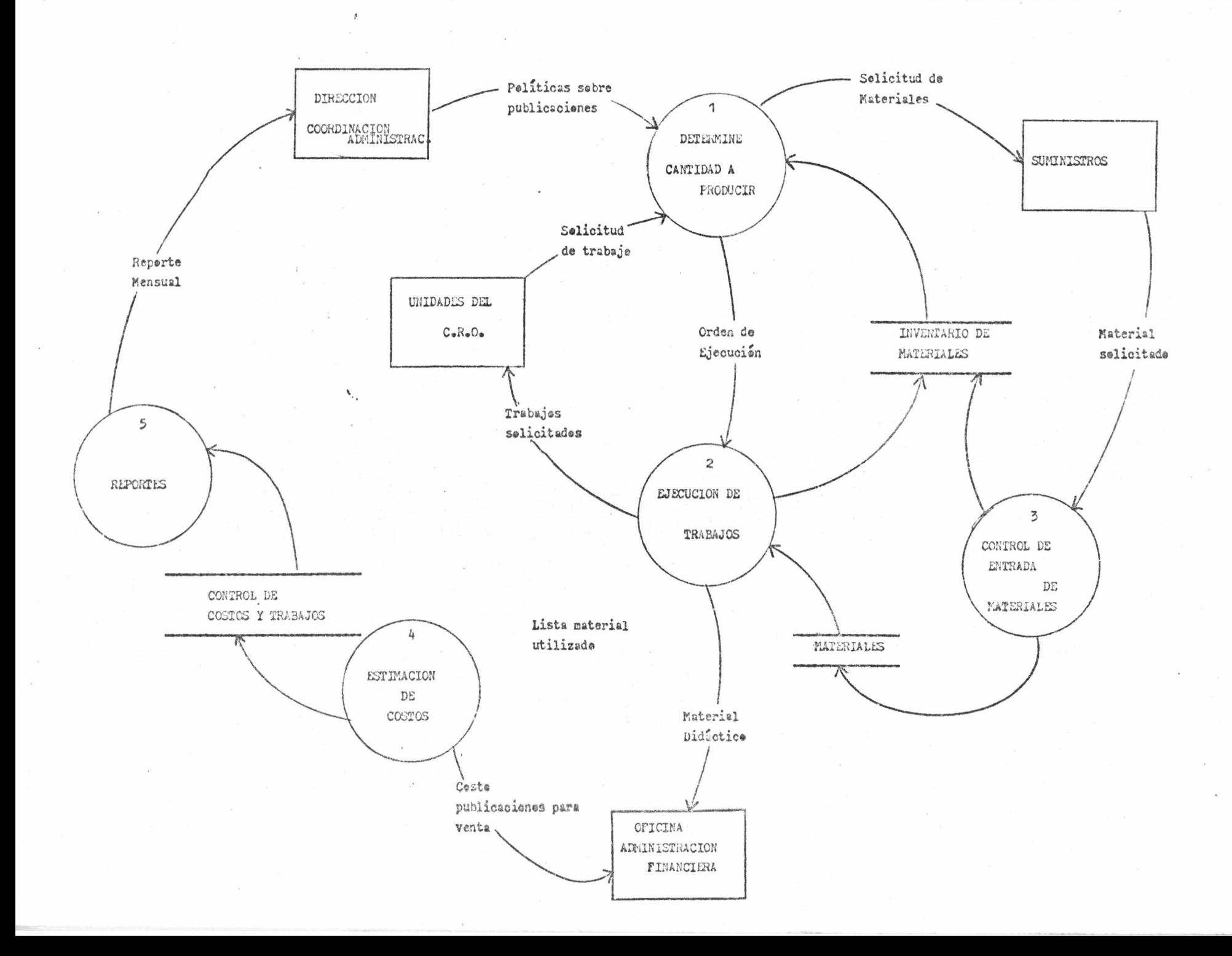

En el área de Acción Social

2.1. Objetivo específica

«Proveer a la Coordinación de Acción Social de una base de datos donde se almacene información sobre les diferentes proyectes de T.C.U., extensión docente y extensión cultural, de tal forma que en el planeamiento y evaluación de preyectos se cuente con información opertuna, confiable y resumida.

 $\cdot$ 

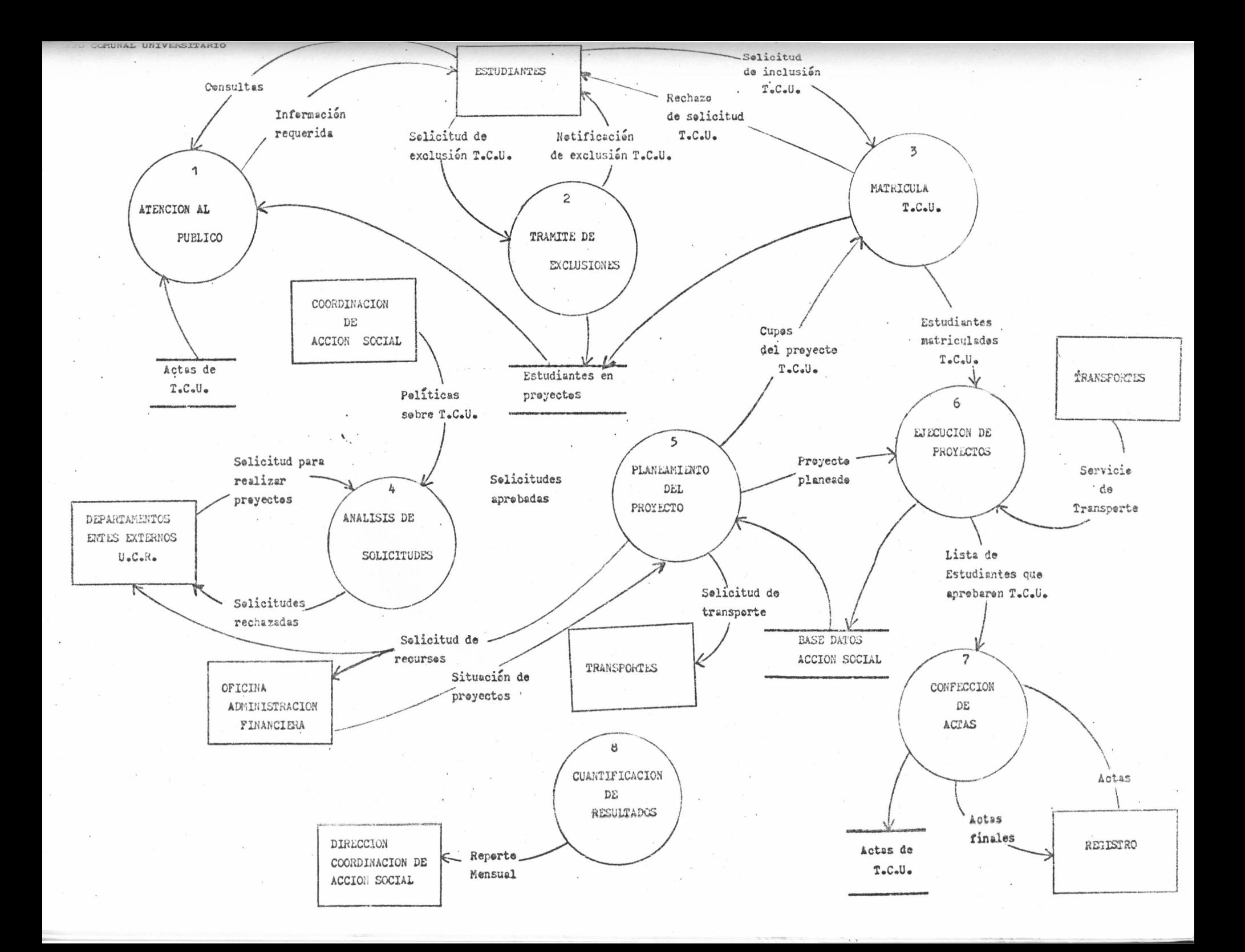

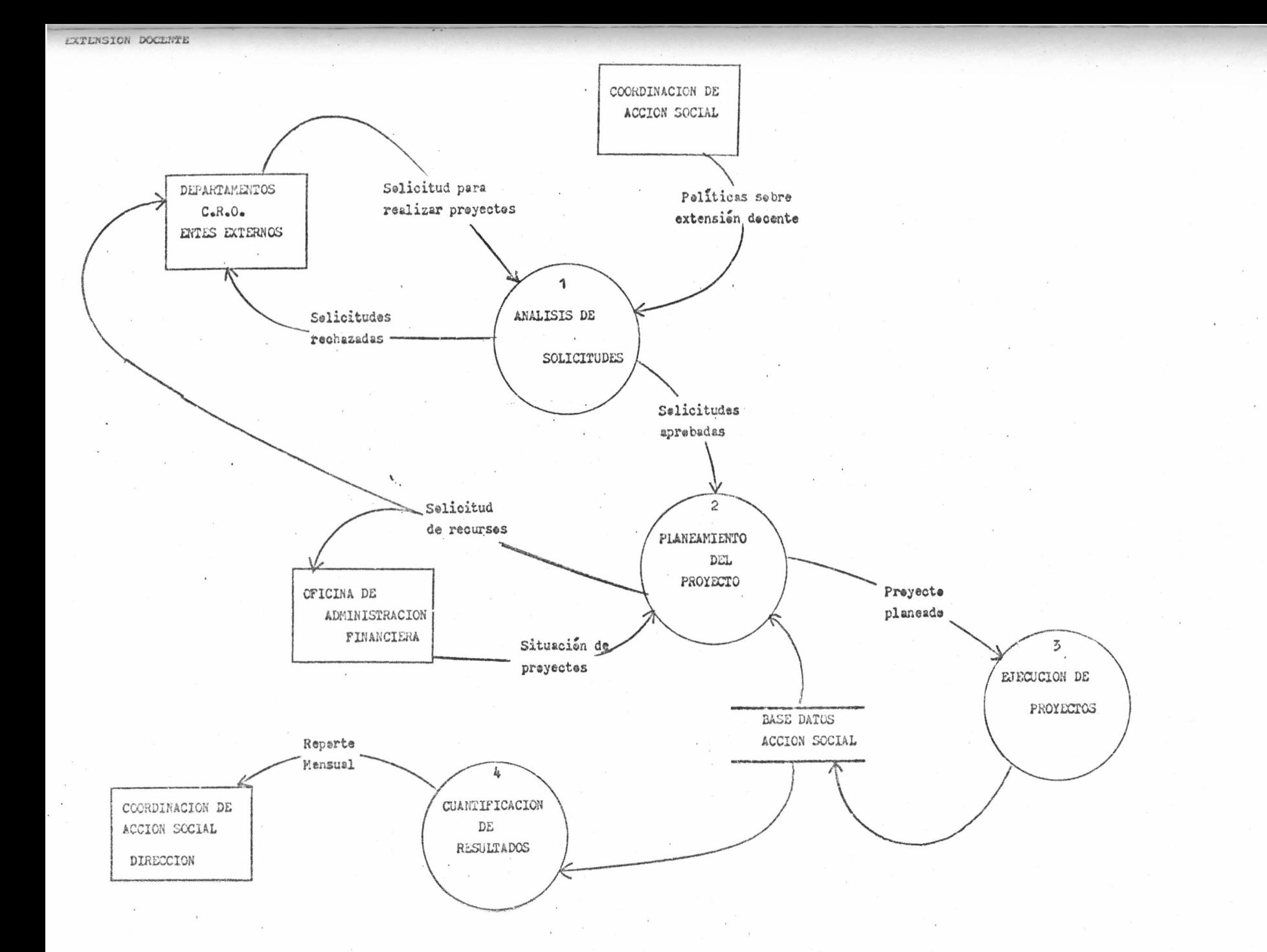

3. En el área de Vida Estudiantil

3.1 Objetive específice

«Propiciar que la Coordinación de Vida Estudiantil participe en el levantamiento y mantenimiento de la base de datos estudiantil, de tal forma que tenga accese, en forma rápida y confiable, de la información del estudiante a la hora de brindarle sus servicios.

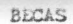

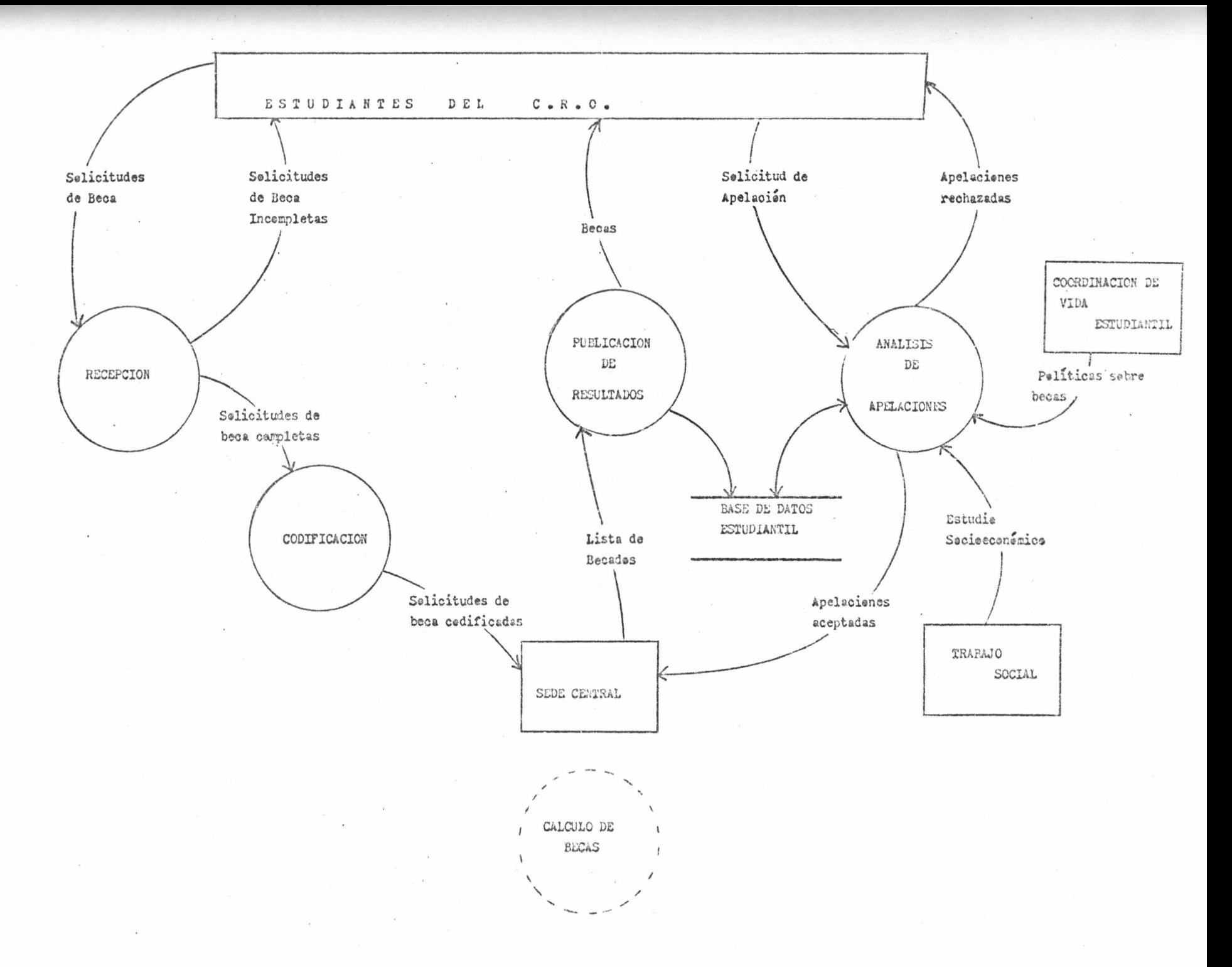

```
VICIOS COMPLEMENTARIOS
```
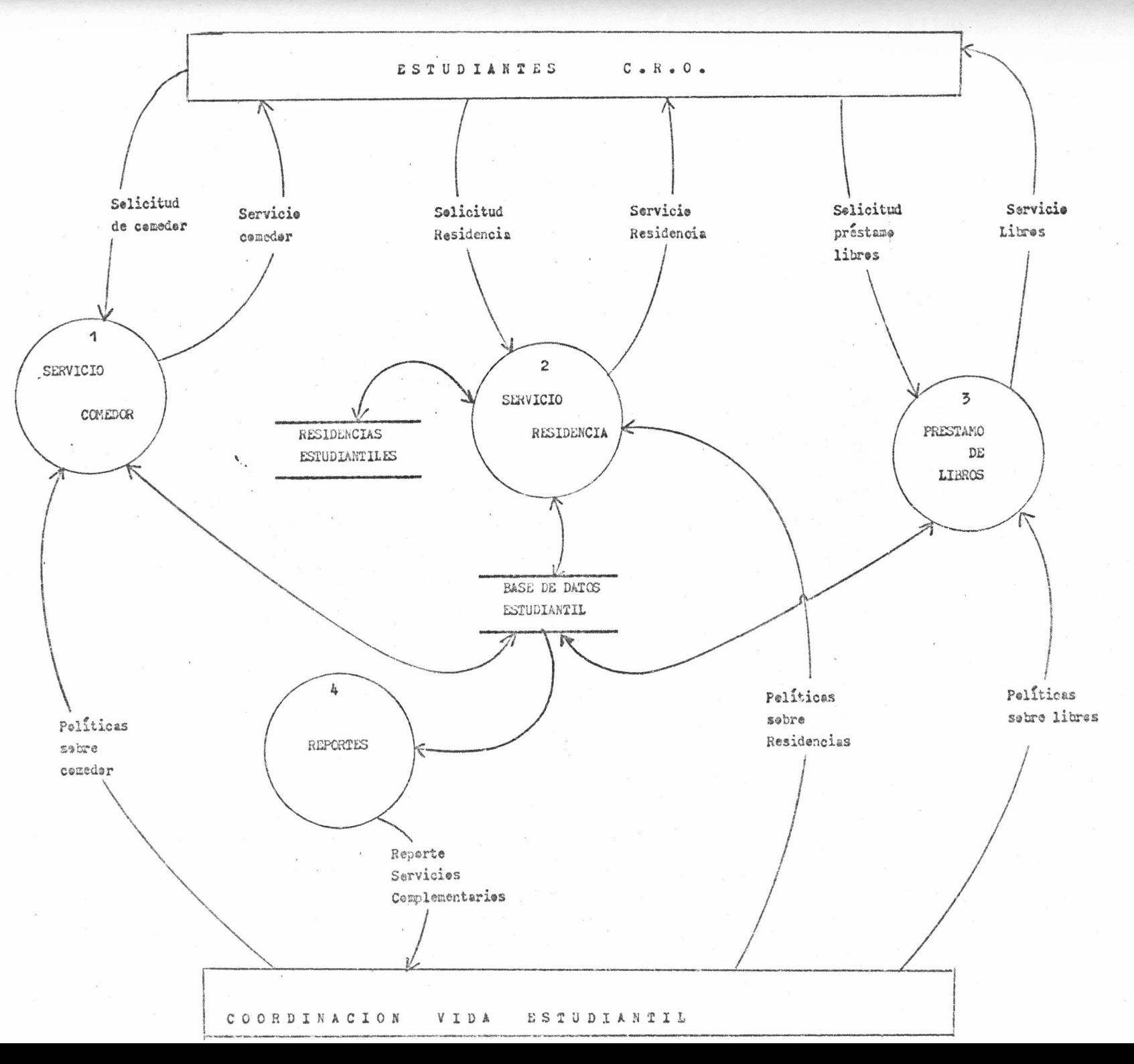

## 4. Investigación y <sup>D</sup>ocencia.

Queda olaro que el Centro de Cómpute brindará un servicio de asesería a decentes e investigaderes. Dada las características del CRO y la experiencia vivida por el Centre de Informática, se recomienda la adquisición de equipe exclusivo para la investigación y la docencia. Se propone la siguiente cenfiguración que podrá servir a ambos propósitos:

RED DE MICROCOMPUTADORES PARA DOCENCIA E INVESTIGACIÓN

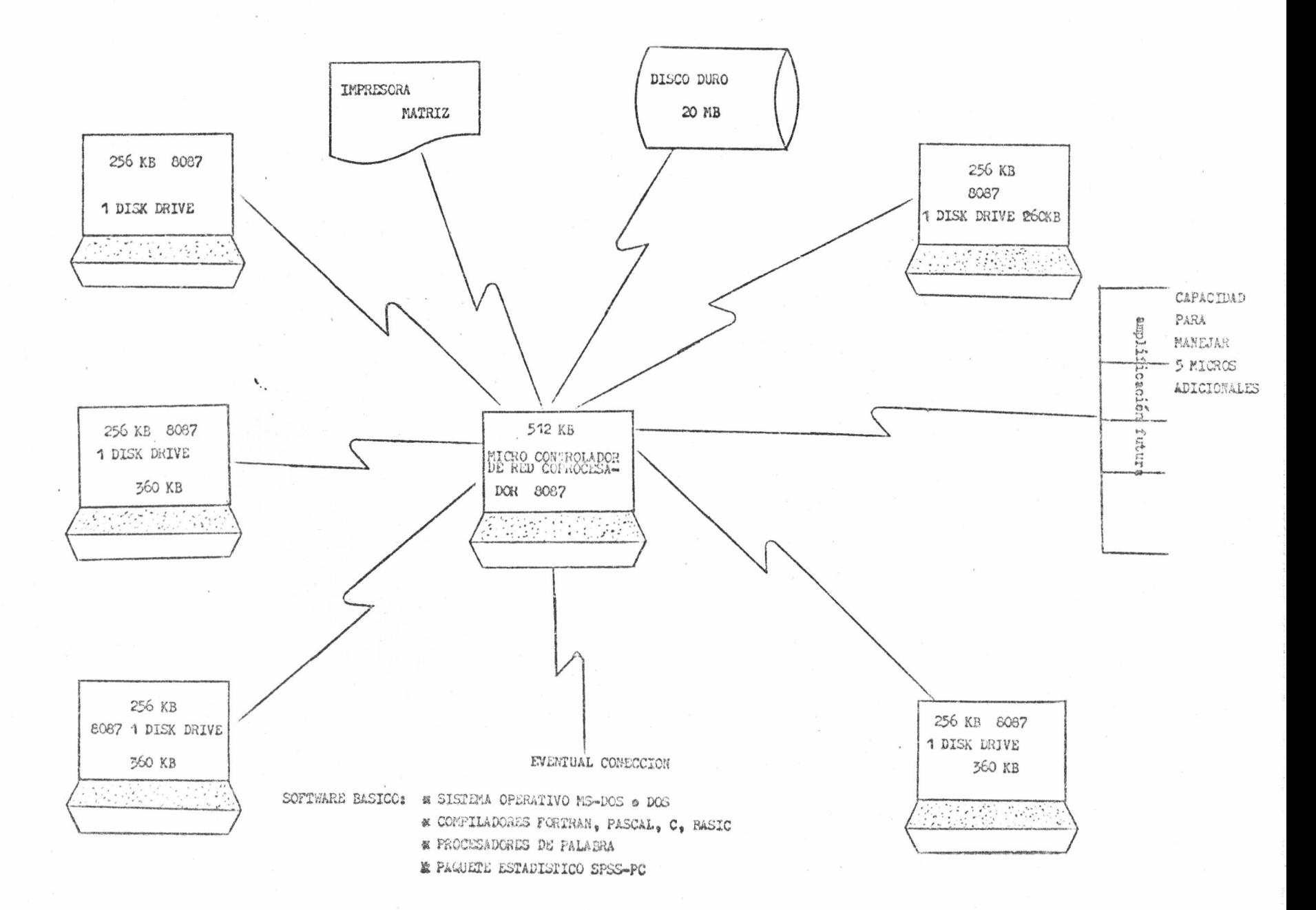

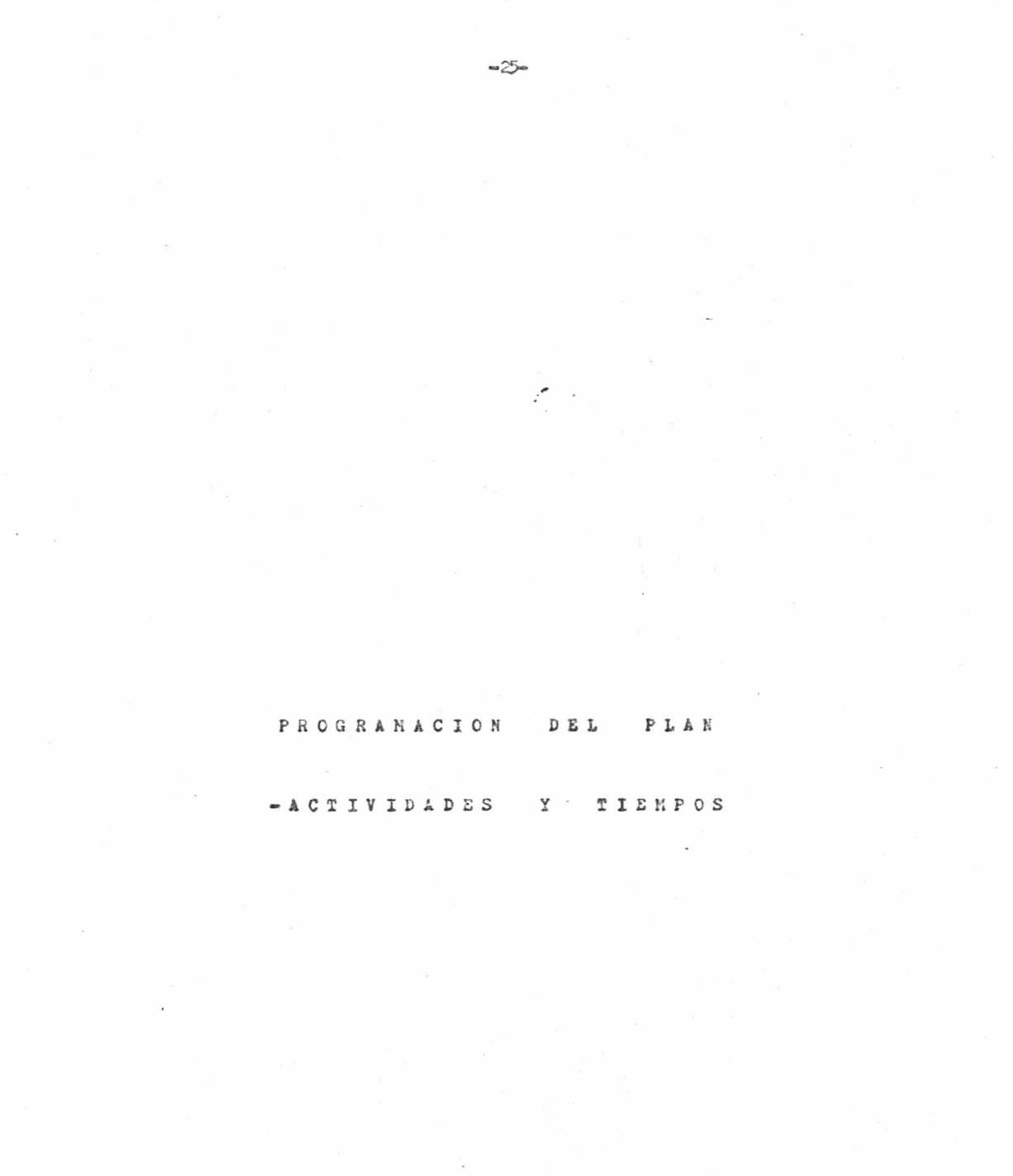

 $\overline{\phantom{a}}$ 

 $\frac{1}{\sqrt{2}}$  ,  $\frac{1}{\sqrt{2}}$ 

PROGRAMA I REORGANIZACION DEL CENTRO DE COMPUTO

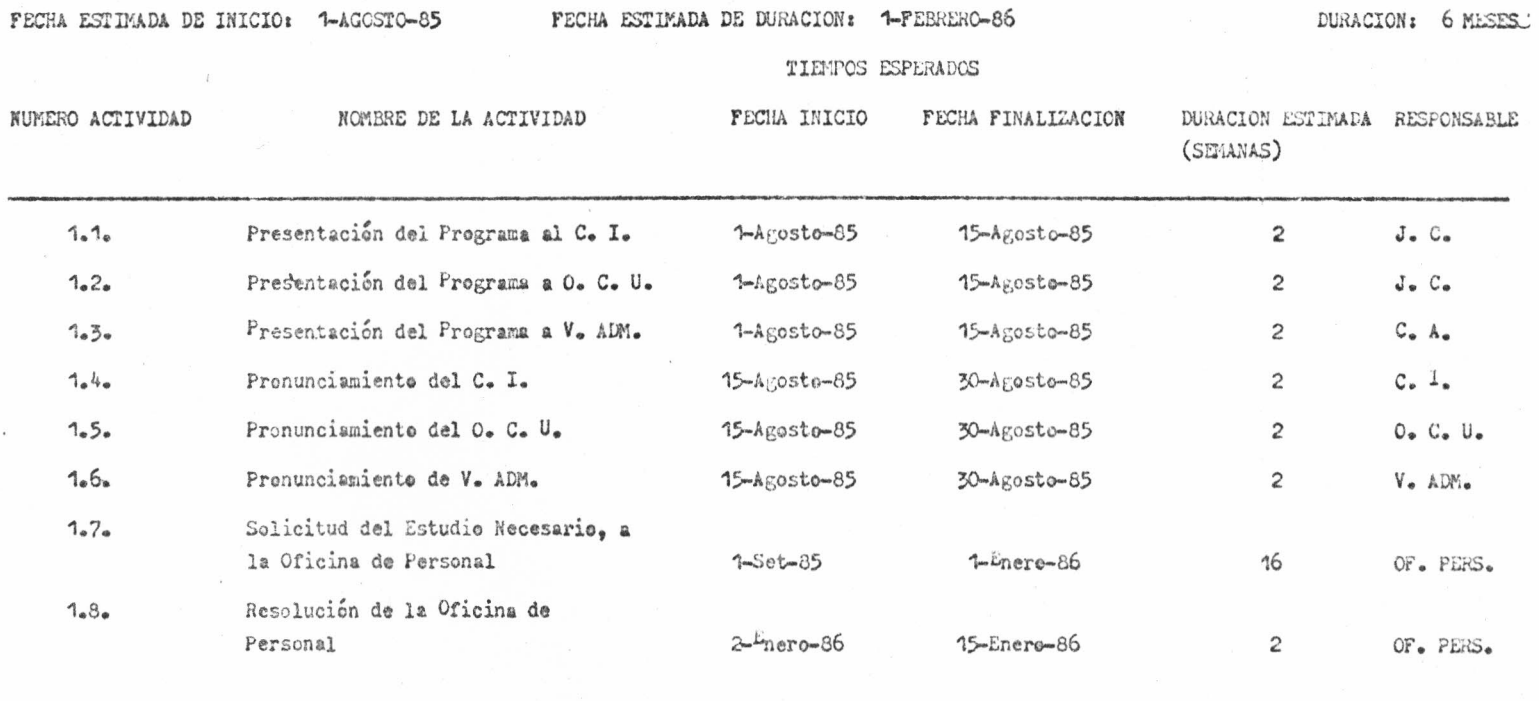

## PROGRAMA II ADQUISICION DE EQUIPO

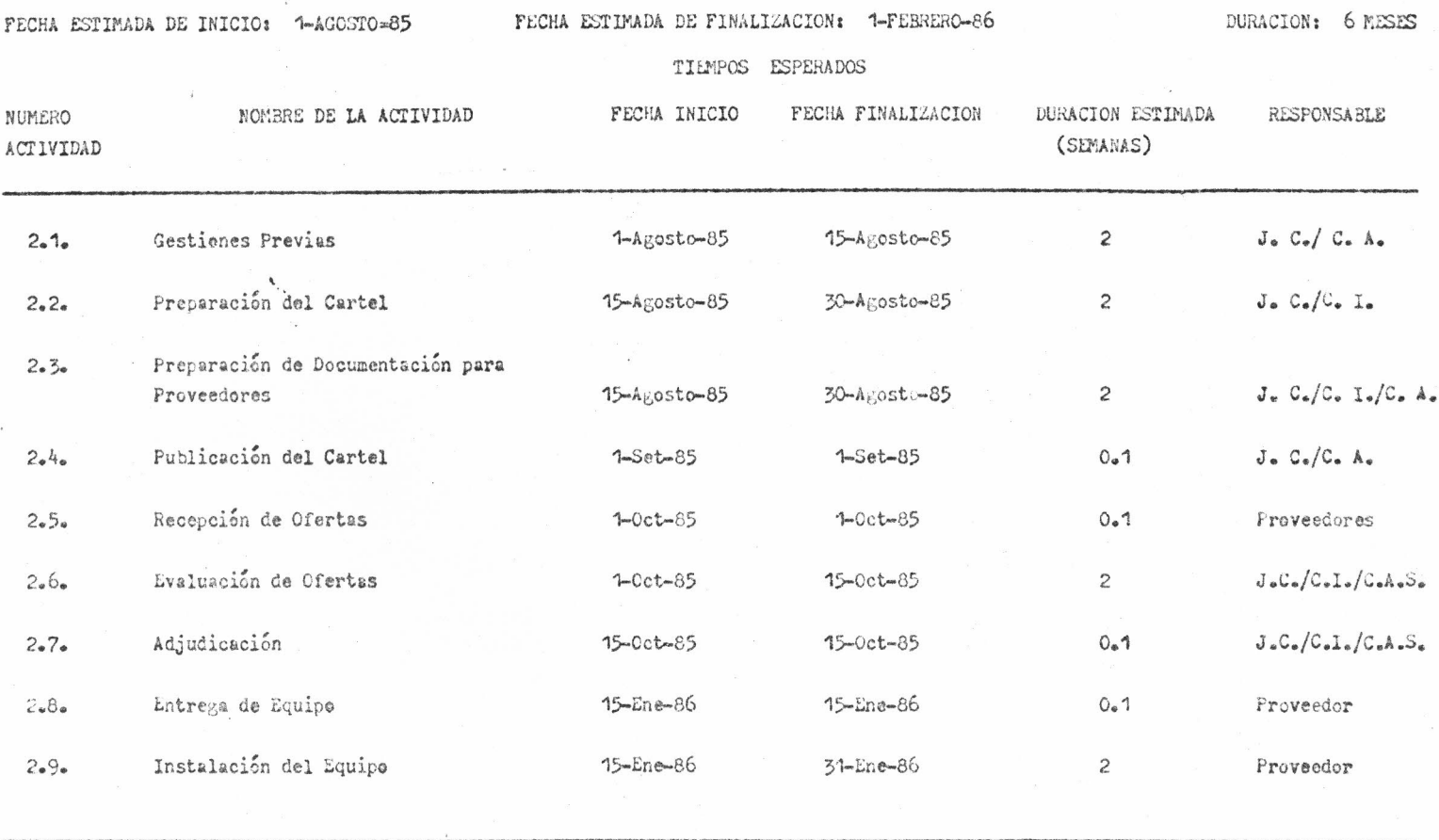

 $\sum_{n=0}^{\infty} a_n$ 

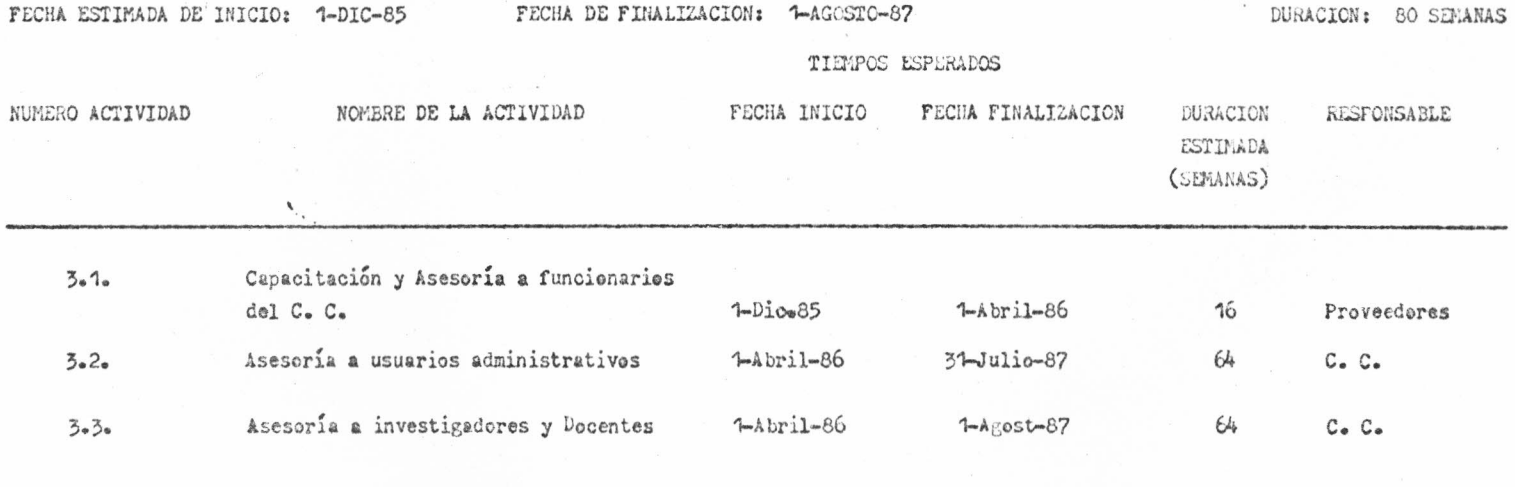

PROGRAMA III CAPACITACION Y ASESORIA

## PROGRAMA IV DIVULGACION DEL POTENCIAL Y LOS SERVICIOS

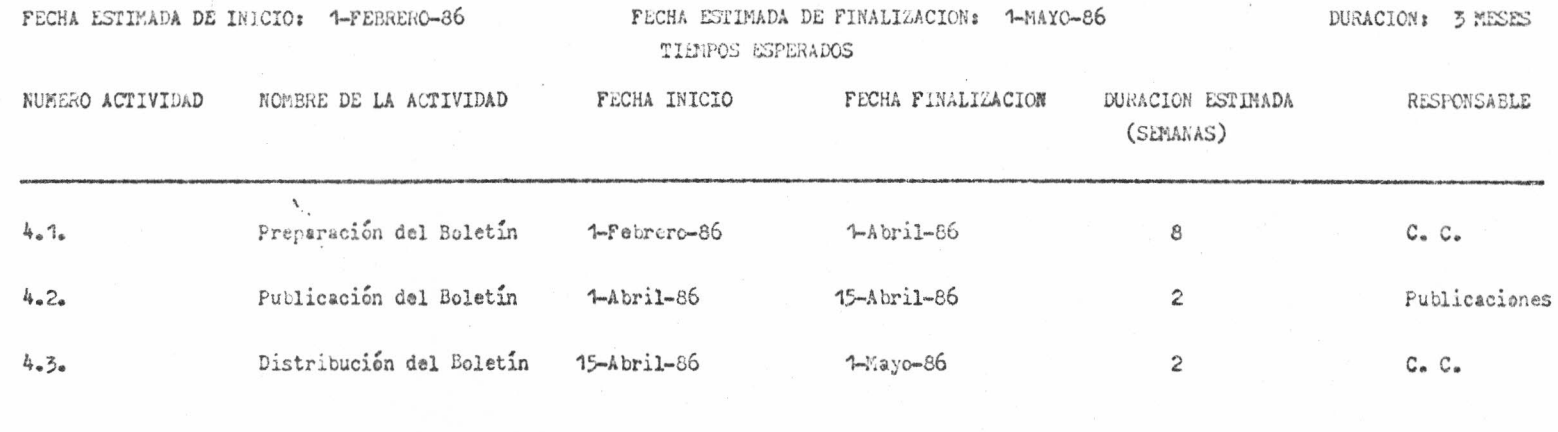

 $-160$ 

 $\sim 25$ 

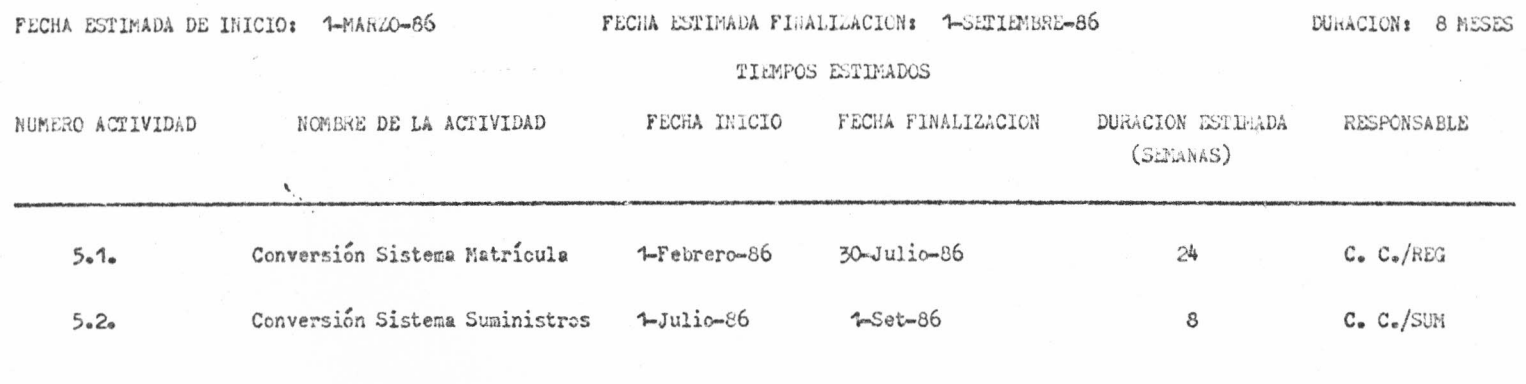

PROGRAMA V CONVERSION DE SISTEMAS

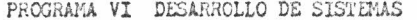

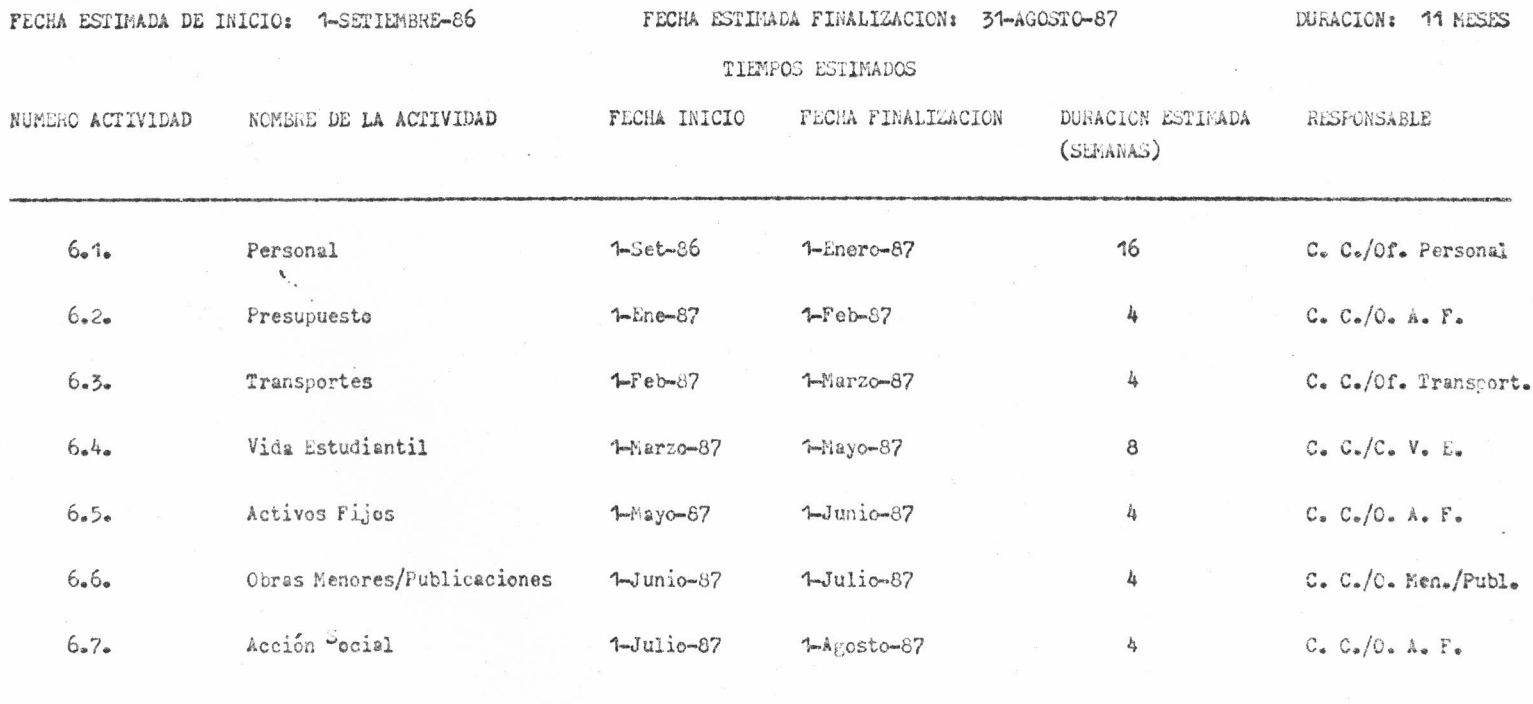

 $\alpha$ 

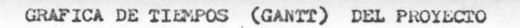

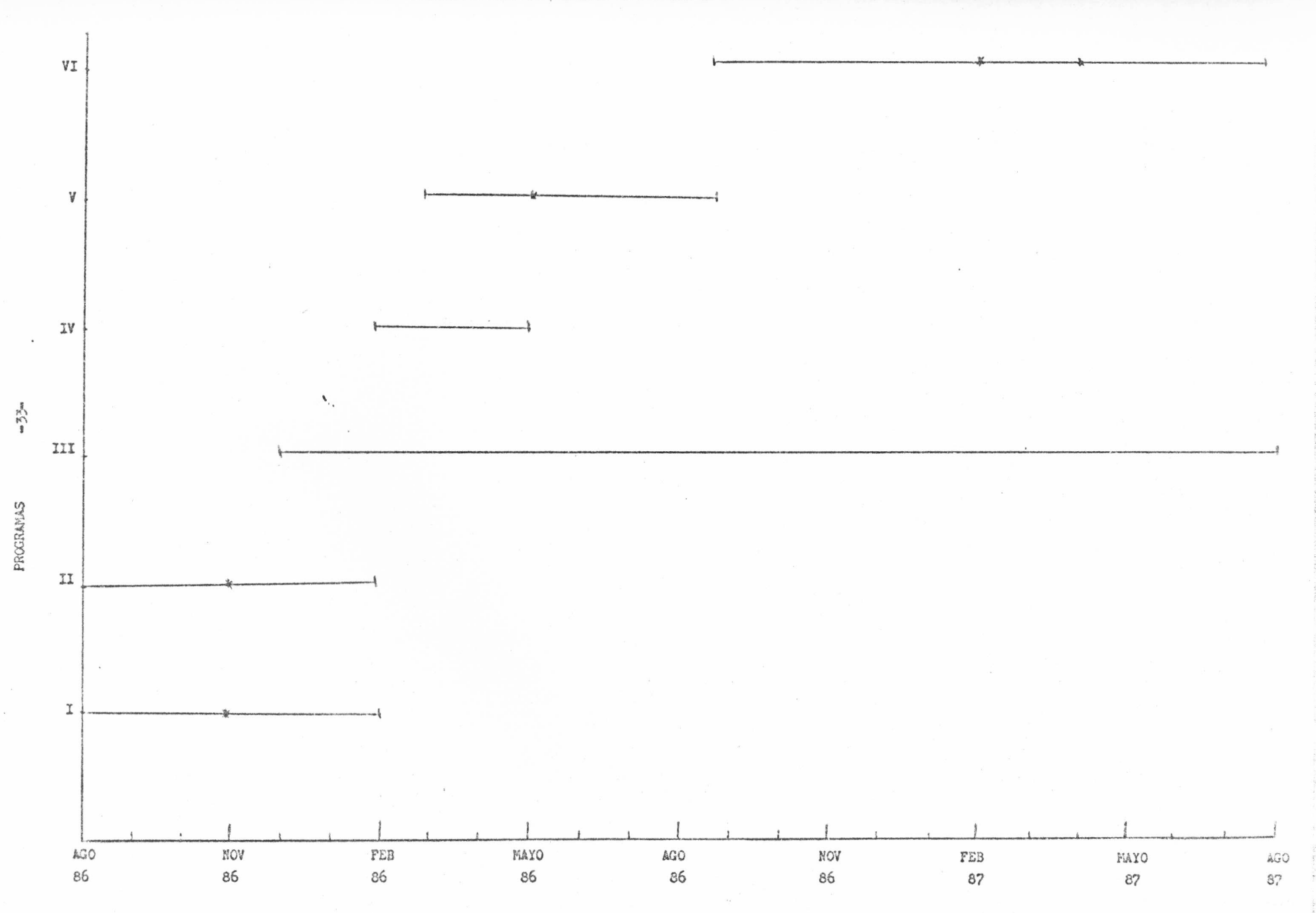

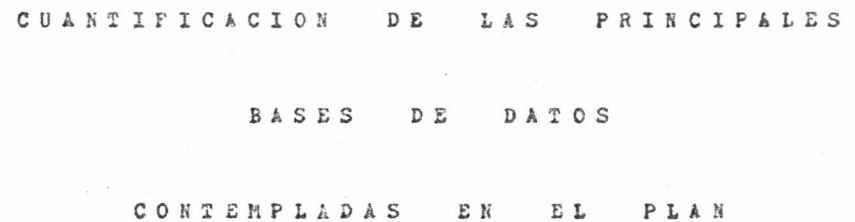

 $\mathcal{E}$ 

BASE DE DATOS ESTUDIANTIL

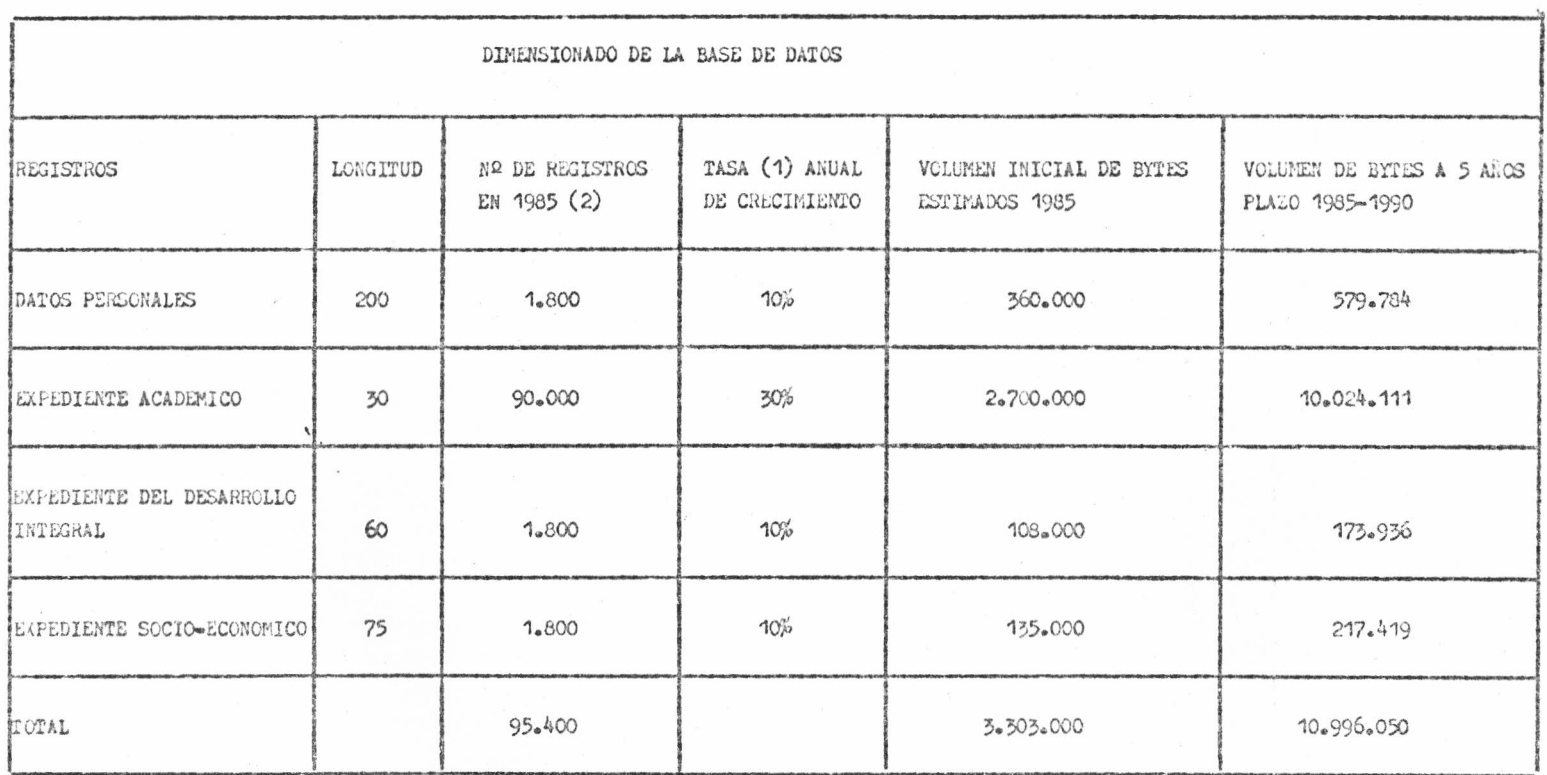

(1) Se tomé en consideración, al estimar esta tasa, no solo los estudiantes de nuevo ingreso, sino también, los estudiantes que abandonan y les que se trasladan a la Sede Central, en este último caso, la información es envisda a la Sede Central.

(2) Tomando en cuenta únicamente los estudiantes matriculados en el primer período 1985.

 $\approx 35$ 

BASE DE DATOS DE PERSONAL

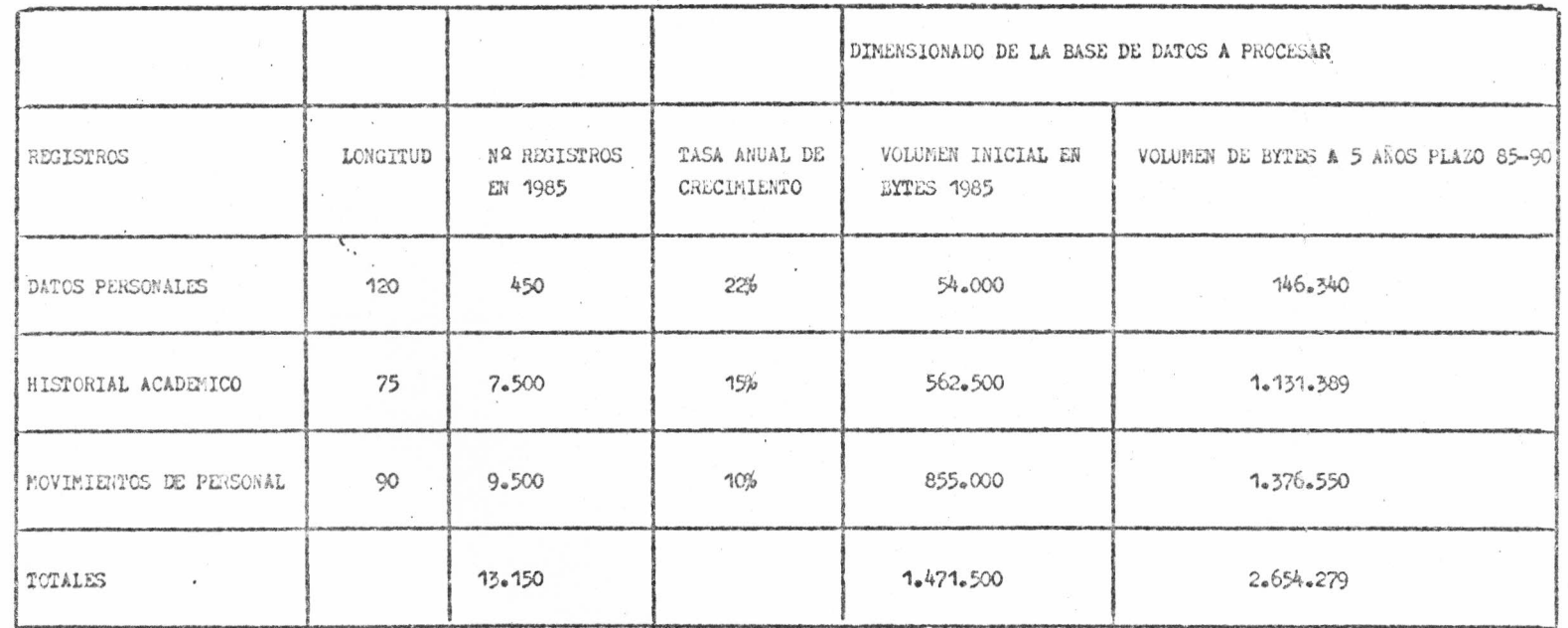

 $\approx 3$ 

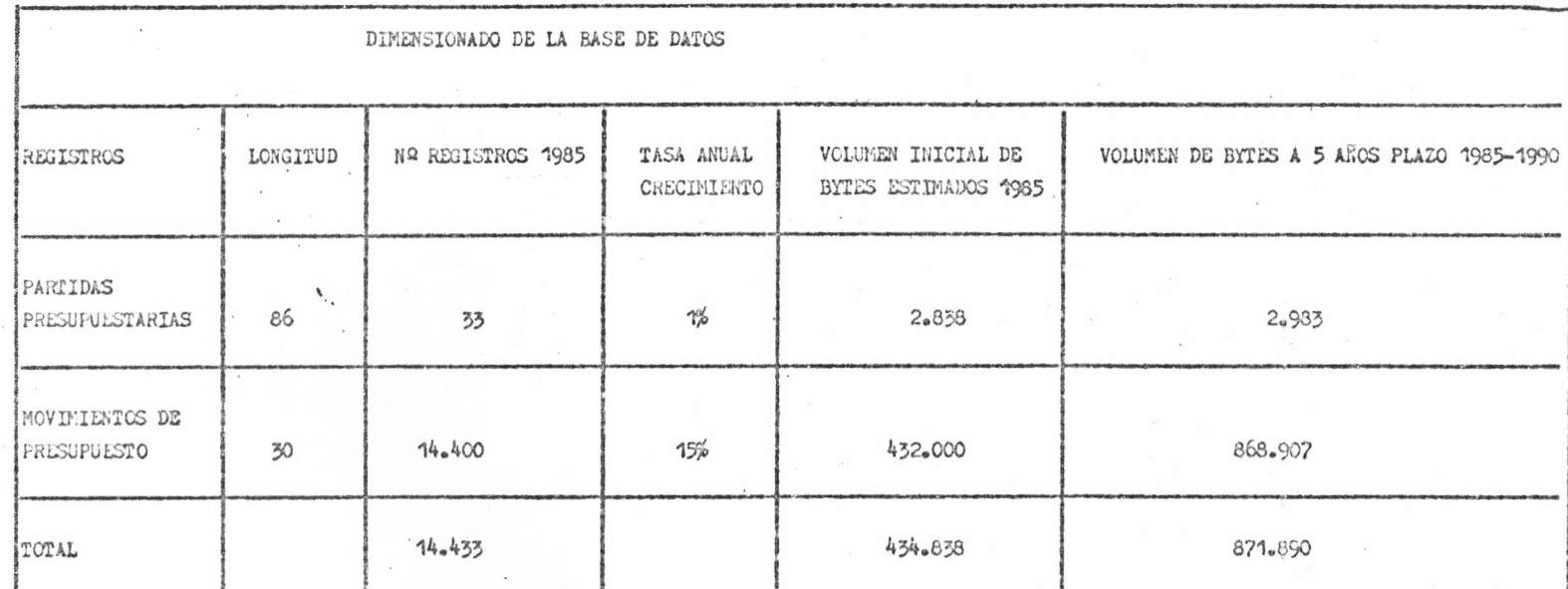

BASE DATOS PRESUPUESTARIA

BASE DE DATOS SUMINISTROS

 $\lambda$ 

 $\overline{\phantom{a}}$ 

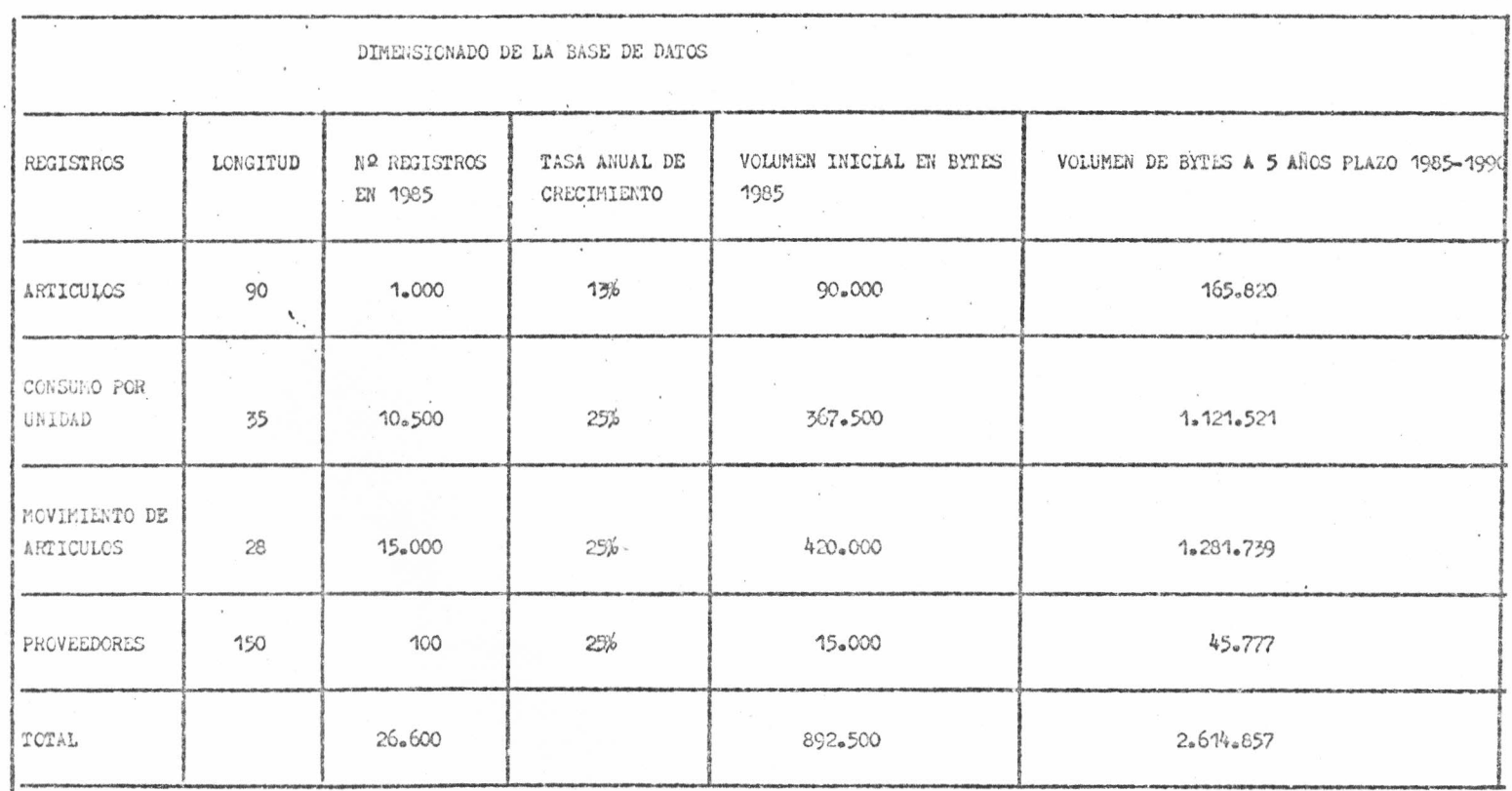

 $\sim 20$ 

 $\bar{X}$ 

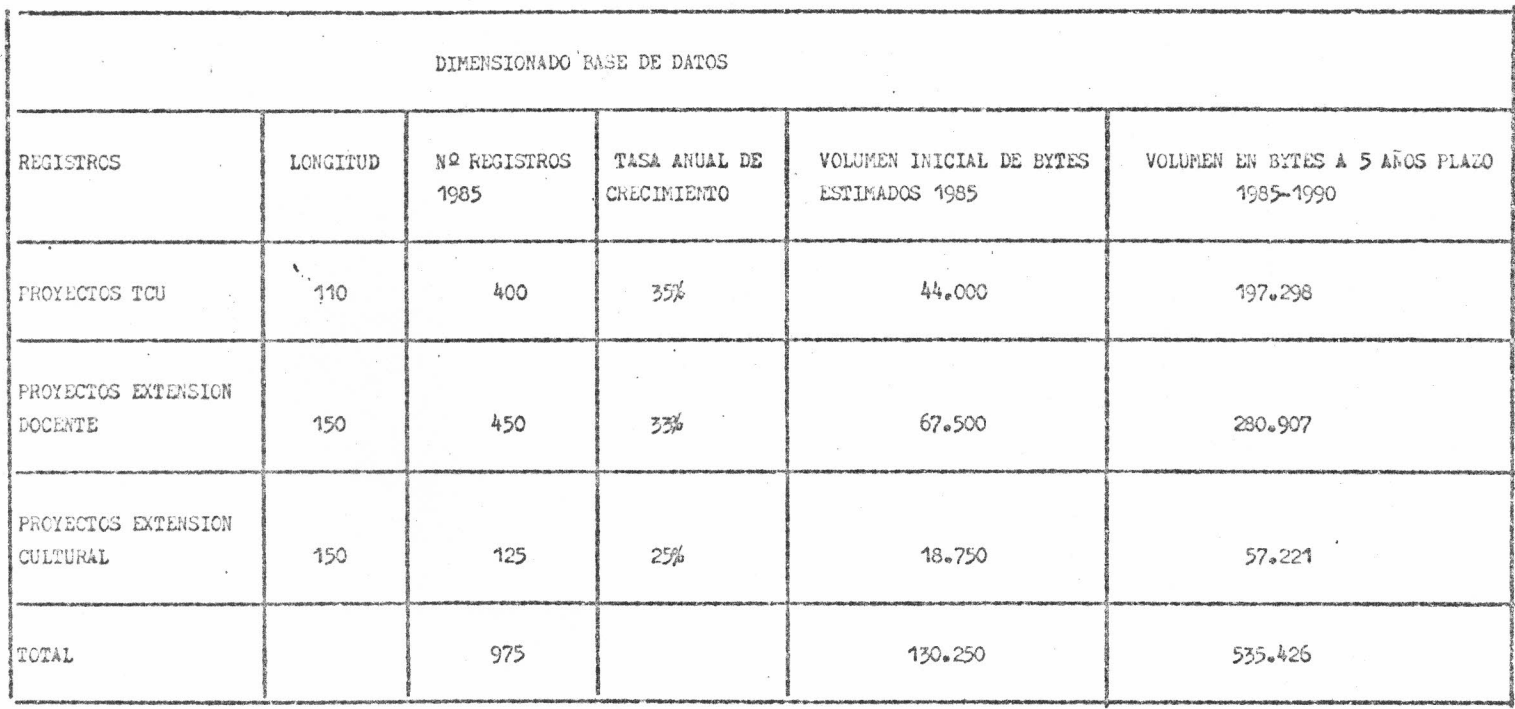

BASE DATOS ACCION SOCIAL

## TOTALES

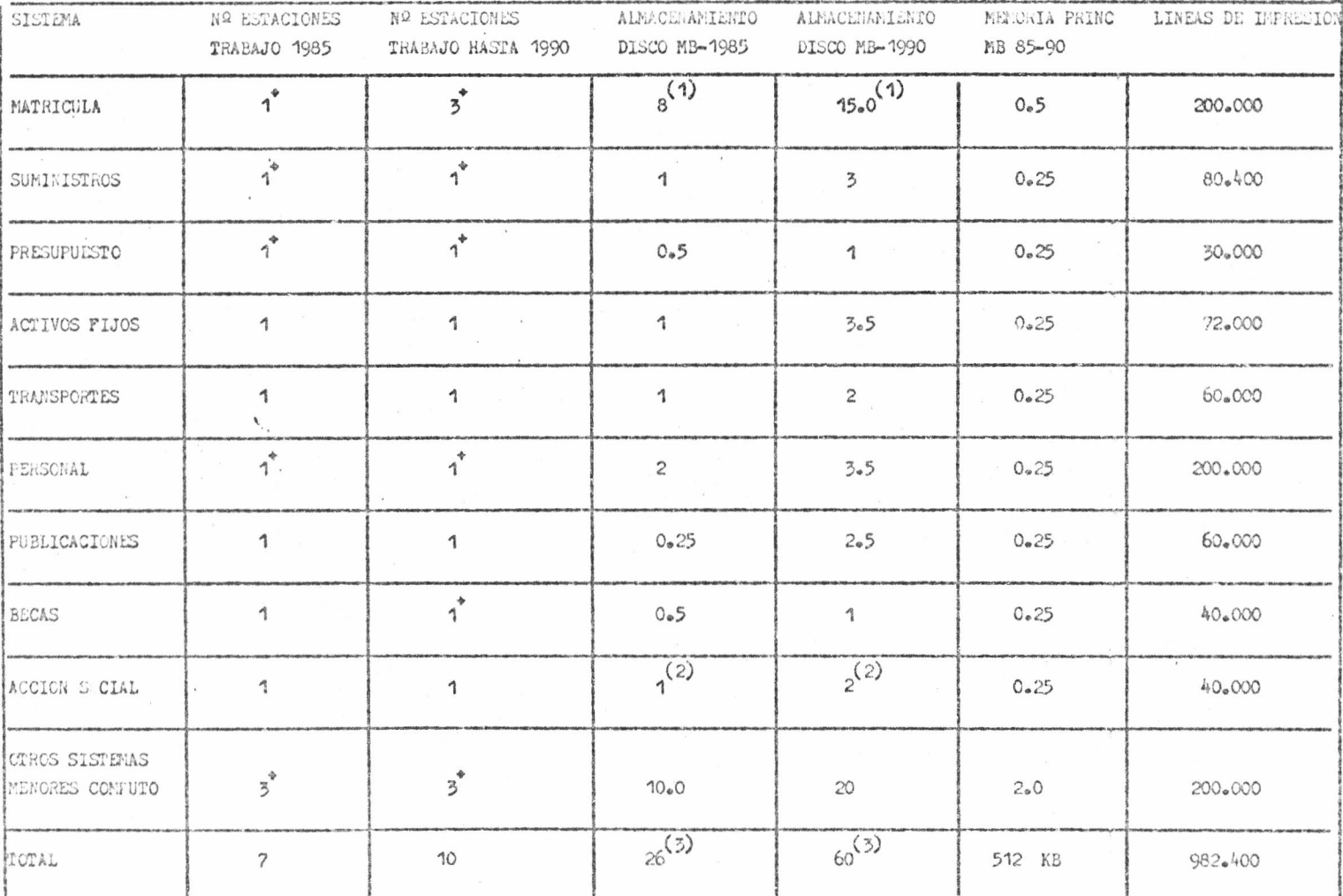

(1) Incluye la base de datos estudiantil

(2) Incluye la base de datos de Acción Social

(3) Solo aplicaciones del usuario

Requieren dedicación exclusiva de su estación de trabajo  $\blacklozenge$ 

 $\frac{1}{2} \mathcal{O}^{\text{L}}$ 

## EQUIPO PARA LA ADMINISTRACION

Es cenveniente que el Centre de Cémpute manifieste su criterie sebre este aspecte. El Centre de Cémpute prepene una red de Micres para la Administración exclusivamente. La red está fermada par eche micres. Dade que el dinere es facter impertante en la decisién final, se recemienda que las estacienes de trabaje se distribuyan en puntes claves, de tal forma que se puedan aprovechar al máximo y que se beneficien un mayor número de usuarios.

 $\cdot$ 

La cenfiguración prepuesta se muestra a centinuación:

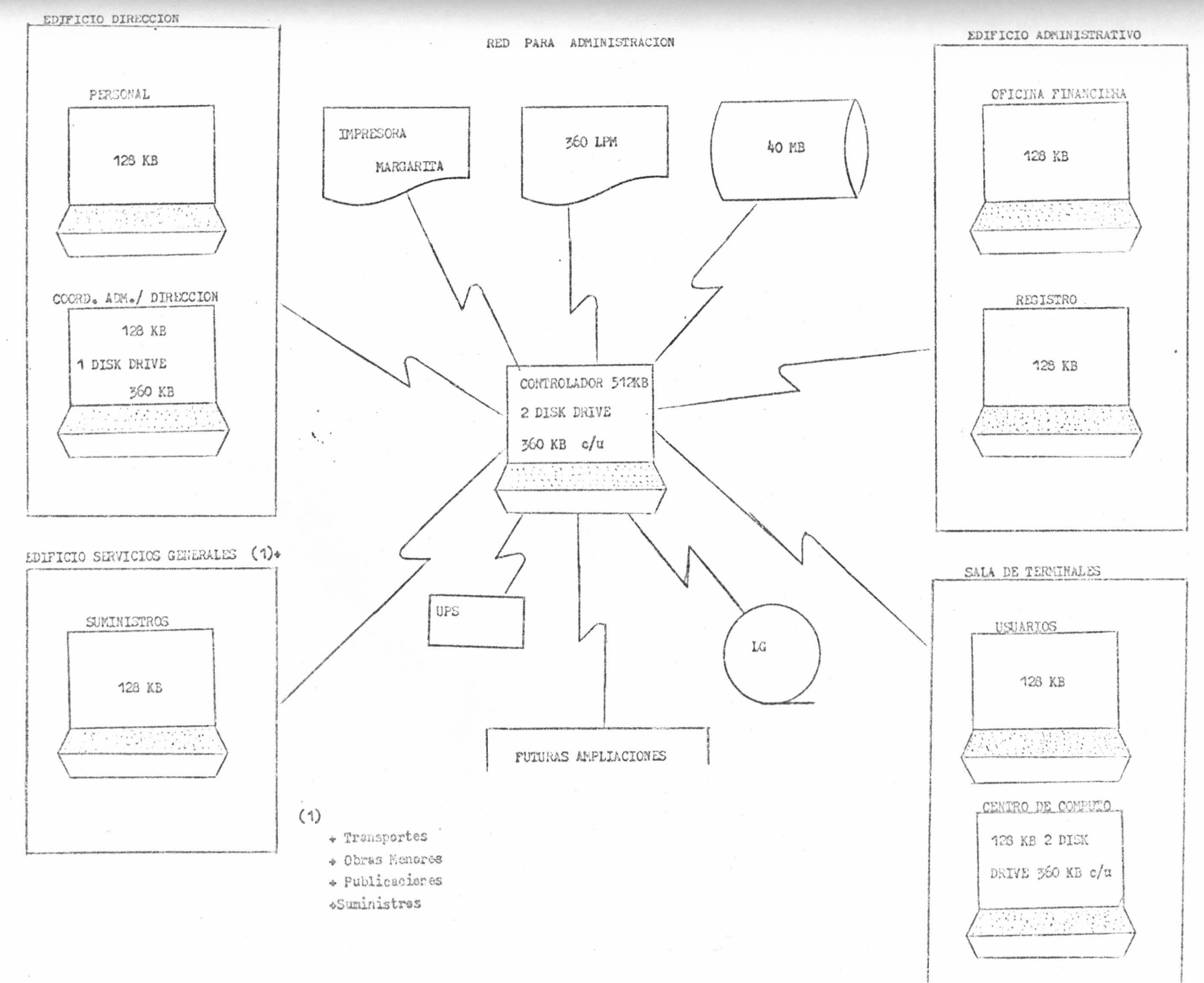

 $A \rightarrow B$ 

## REQUERIMIENTOS DEL PLAN

 $\cdot$ 

En realidad el requerimiente más impertante es el apeya que debe brindar el Camité Asesar del Centre de Cémpute. Sin él es muy prebable que les intentes per lograr les ebjetives se vuelvan anedines. En última instancia el Cemité Aseser dal Cantre de Cémpute es el respensable directe del éxite e fracase de este plane

## ANEXO 1: Cenvencienes utilizadas

Precese - Puede ser nermal e automatizade-

 $\circ$ 

Fluje de información -La dirección de la flecha indica la dirección de la información.  $\cdot$ 

Fuente e sumidere de infermación -Entidades externas al sistema en cuestión-

Archive -Puede ser un tarjetere, un Kardex, e bien un archive en el computader.

Procese que tiene accese a un archive para medificar e agregar infermación

Precese que tiene accese a un archive sele para censultar la infermación.

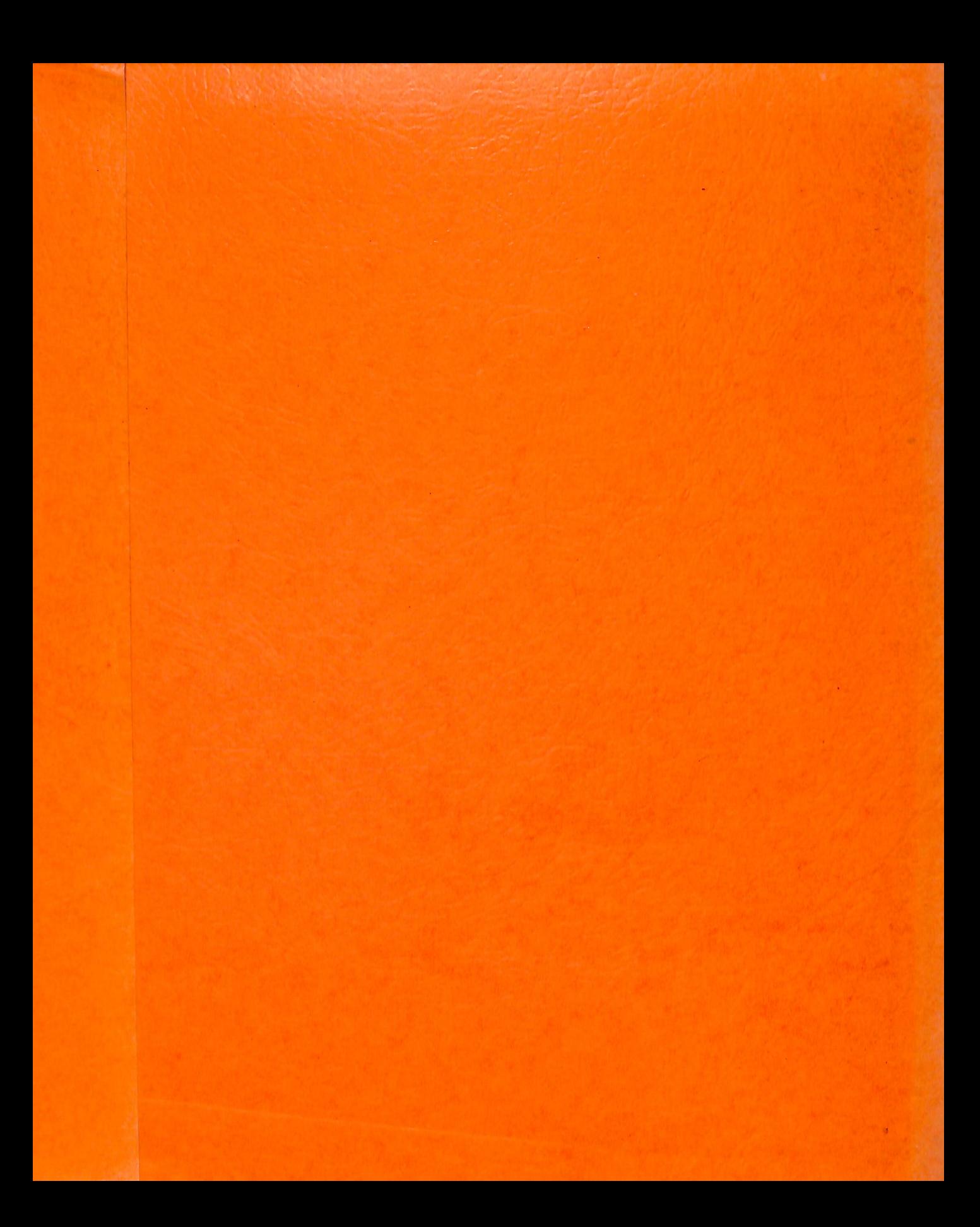